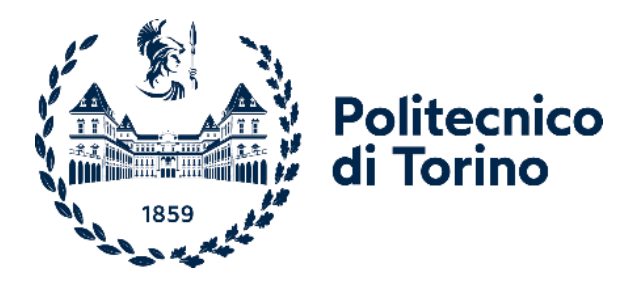

# Politecnico di Torino

Corso di Laurea Magistrale in Ingegneria Energetica e Nucleare A.a. 2022/2023 Sessione di Laurea Marzo 2023

# **Simulazione dei forni per il trattamento termico degli acciai per l'ottimizzazione dei tempi di riscaldo**

Analisi agli elementi finiti tramite software FORGE® NxT dei trattamenti termici dell'azienda Cogne Acciai Speciali

Relatore: Candidato: Prof. Daniele Ugues Ivan Balliana Corelatore: Prof. Daniele Marchisio Tutor aziendale: Ing. Matteo Marten Perolino Dott. ssa Marta Perron Azienda: Cogne Acciai Speciali

# Abstract

Il settore siderurgico ricopre un ruolo di primaria importanza all'interno del sistema produttivo italiano e mondiale. Oltre alla sua rilevanza da un punto di vista economico, questo è molto soggetto all'andamento dei prezzi delle materie prime, delle fonti energetiche come il metano e dell'energia elettrica, necessarie per ottenere il prodotto finito. Diventa quindi fondamentale cercare di ridurre il più possibile i consumi di energia dei processi produttivi per ridurre i costi, aumentando la competitività sul mercato soprattutto rispetto ad altri produttori extraeuropei che hanno costi energetici inferiori e, non meno importante, per ridurre le emissioni di CO2 che contribuiscono in maniera significativa al cambiamento climatico.

Lo scopo di questo lavoro di tesi è quello di simulare tramite analisi agli elementi finiti FEM, utilizzando il software FORGE® NxT, i trattamenti termici degli acciai eseguiti all'interno dell'azienda Cogne Acciai Speciali. Il fine ultimo è di validare una procedura da utilizzare in seguito per la modifica dei cicli di trattamento termico con lo scopo di ridurre i tempi di permanenza in forno e quindi i consumi energetici, pur mantenendo inalterata la qualità del prodotto.

All'interno della simulazione vengono calcolati tramite software gli scambi termici conduttivi e radiativi tra le pareti del forno, la suola, i calaggi (traverse su cui si appoggia il materiale) e gli altri elementi della carica. In aggiunta, vengono considerati gli scambi termici per convezione impostandoli come condizione al contorno, in quanto il software non permette di considerare la presenza di gas e il loro effetto sulla convezione e l'irraggiamento. A causa di questo aspetto, il lavoro di validazione della procedura si è trasformato in un lavoro di ricerca dei coefficienti di scambio termico convettivo (HTC *Heat Transfer Coefficient*) corretti per poterli applicare in simulazioni successive. Si sono ricavati questi valori utilizzando i dati sperimentali ottenuti tramite la procedura di verifica di trattamento termico (HTV *Heat Treatment Verification*) svolta all'interno dell'azienda, dove sono disponibili le curve sperimentali rappresentanti l'andamento di temperatura del materiale all'interno del forno durante un determinato trattamento termico.

Dai risultati ottenuti si nota una corrispondenza tra i valori di HTC in base al tipo di carica e alla temperatura, solamente fino a temperature inferiori ai 600°C. Sopra questa temperatura non è stato possibile approssimare la curva sperimentale anche impostando elevati valori di scambio termico convettivo, evidenziando la problematica del software di non poter considerare la presenza dei gas combusti all'interno del forno e quindi il loro contributo in termini non solo di scambio termico convettivo, ma anche di irraggiamento, e l'influenza delle approssimazioni fatte dal software nel calcolo dell'irraggiamento, come ad esempio il calcolo dei fattori di vista. Questo comporta anche la non completa attendibilità degli HTC trovati a temperature più basse, nonostante siano in accordo con i valori usati in lavori simili. Questo perché, anche a basse temperature operative, la temperatura dei gas è elevata (con conseguente elevato flusso termico radiativo). Da questa problematica nasce la necessità di trovare una soluzione per considerare l'irraggiamento da parte dei gas di combustione all'interno delle simulazioni, usando sempre lo stesso software, per ottenere risultati più precisi.

Nonostante la difficoltà di ottenere risultati affidabili tramite simulazione numerica, si è visto che, anche solo utilizzando i dati ottenuti delle HTV, si possono ottenere risultati interessanti in termini di riduzione dei tempi di permanenza in forno.

# Indice

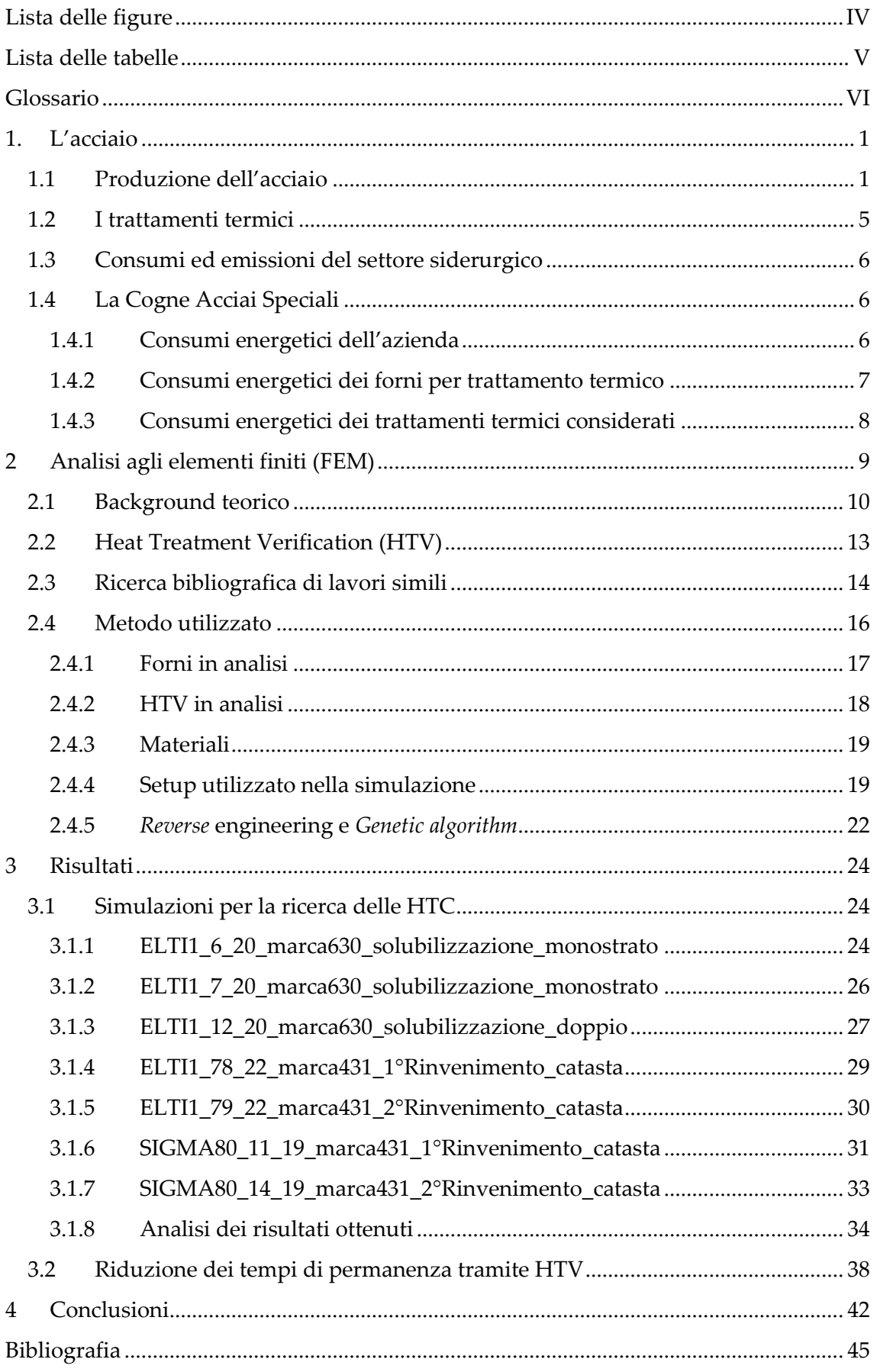

# <span id="page-5-0"></span>Lista delle figure

<span id="page-5-1"></span>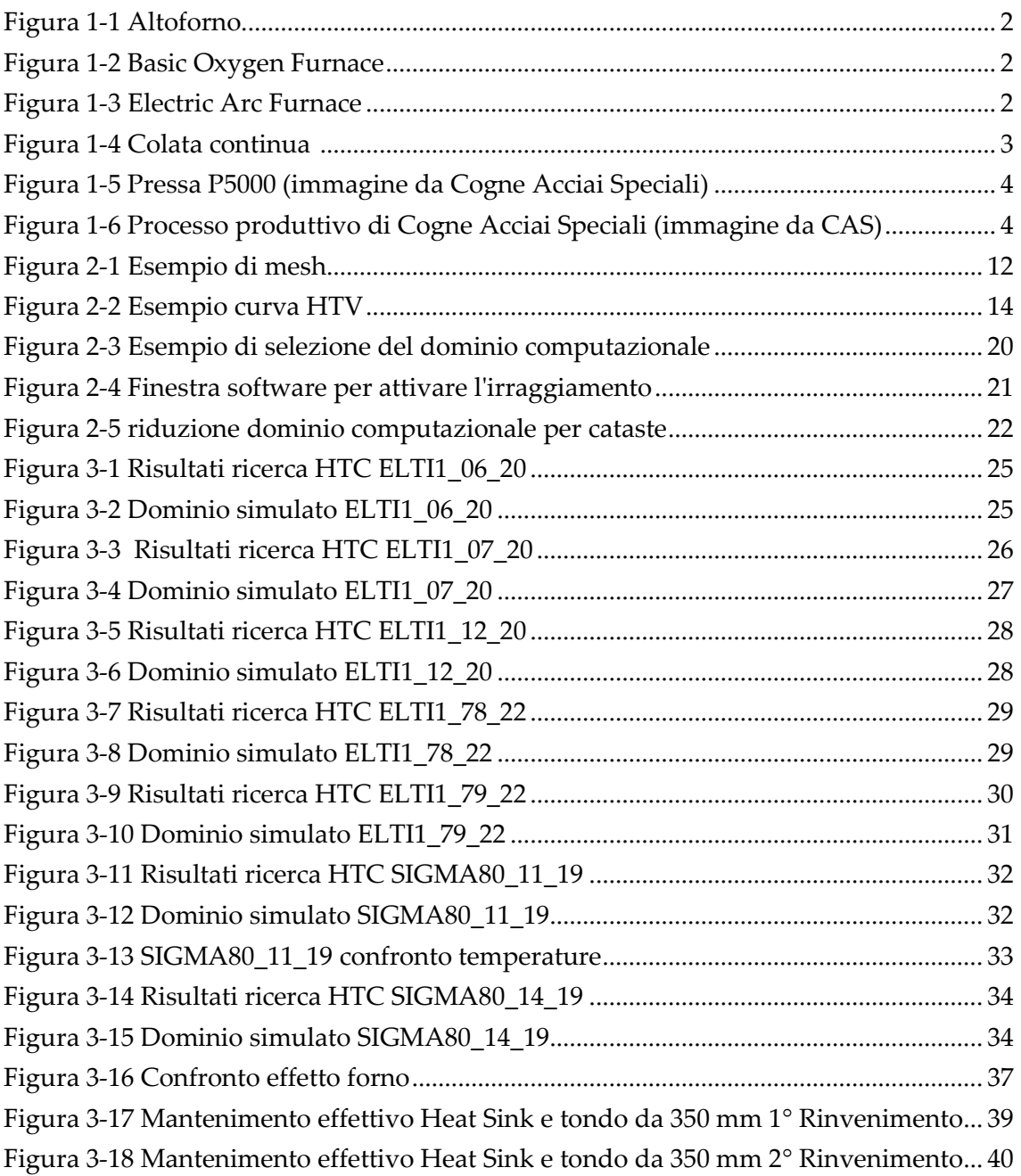

# Lista delle tabelle

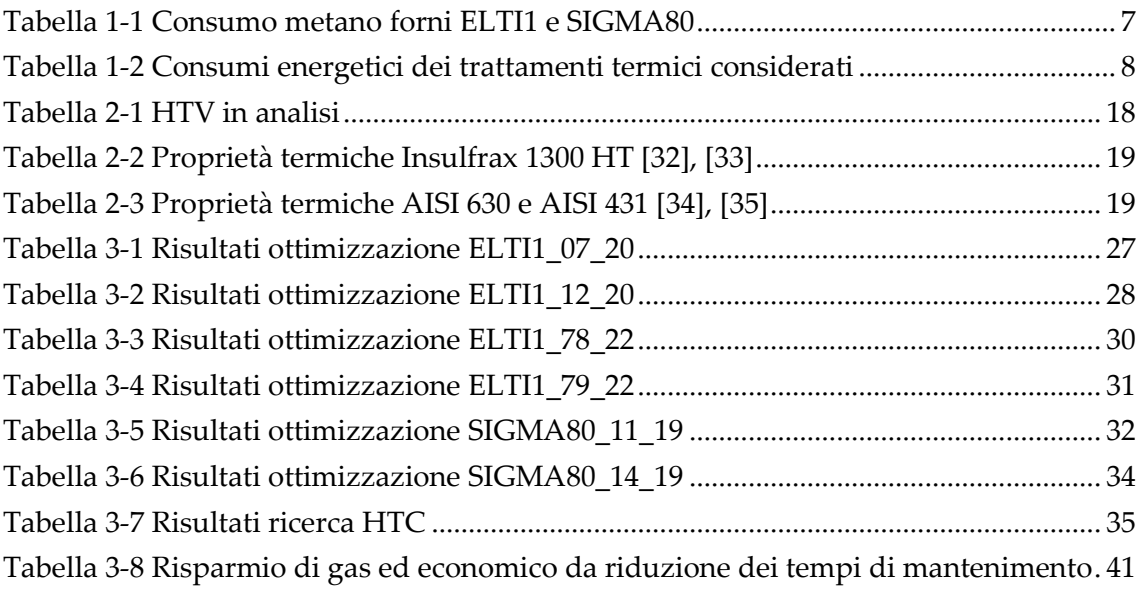

# <span id="page-7-0"></span>Glossario

BC – Boundary Conditions

BF – Blast Furnace

BOF – Basic Oxygen Furnace

- CAS Cogne Acciai Speciali
- CFD Computational Fluid Dynamics

EAF – Electric Arc Furnace

FEM – Finite Element Method

FVM – Finite Volume Method

GME – Gestore Mercati Energetici

HS – Heat Sink

HTC – Heat Transfer Coefficient

HTV – Heat Treatment Verification

TDO – Tempo Di Operatività

WSGGM – Weighted Sum of Grey Gases Model

ZM – Zone Method

# <span id="page-9-0"></span>1. L'acciaio

Il settore del ferro e dell'acciaio ricopre un ruolo di primaria importanza nel panorama industriale italiano e mondiale. Praticamente ogni oggetto che ci circonda è legato a questo materiale, sia in maniera diretta che indiretta. Infatti, come un oggetto può essere costruito di ferro o acciaio, questo può essere stato costruito grazie all'utilizzo di ferro o acciaio.

Ricoprendo un ruolo così importante all'interno della nostra società, il suo processo produttivo non può essere trascurato, richiedendo una continua innovazione al fine di ridurre il più possibile il suo impatto sull'ambiente che ci circonda e possibilmente avere un effetto positivo sulla società.

Specialmente in questo periodo storico, in cui siamo di fronte agli effetti del cambiamento climatico, all'aumento dei prezzi delle materie prime, del gas e dell'energia elettrica, diventa fondamentale cercare di ridurre il più possibile gli sprechi legati alla produzione di questo materiale, sia per motivazioni di riduzione della produzione di CO<sup>2</sup> sia per ridurre i consumi al fine di ottenere un migliore ritorno economico.

# <span id="page-9-1"></span>1.1 Produzione dell'acciaio

L'acciaio, che verrà in seguito utilizzato nei più svariati ambiti, deriva principalmente da due processi produttivi, il primo viene chiamato BF-BOF (Blast Furnace – Basic Oxygen Furnace) mentre il secondo scrap-EAF (Scrap – Electric Arc Furnace).

Il primo si basa sull'estrazione del minerale di ferro da miniere. Il minerale viene inserito all'interno dell'altoforno (Blast Furnace) [\(Figura 1-1\)](#page-10-0) assieme al Coke (carbone a basso contenuto di polveri e zolfo), e subisce un processo di riduzione, in cui il ferro aumenta il suo tenore di carbonio a causa del monossido di carbonio sviluppato dalla reazione di ossidazione del coke e di fusione, per separare definitivamente il ferro dal resto del materiale e carburarli.

Alla base dell'altoforno si ottiene quindi la ghisa, un materiale ad alto tenore di carbonio ma fragile, non adatto quindi allo stesso utilizzo che viene fatto dell'acciaio. Diventa quindi necessario andare a rimuovere questo eccesso di carbonio per ottenere l'acciaio con la composizione chimica di interesse. Per fare ciò, si utilizza il Basic Oxygen Furnace [\(Figura 1-2\)](#page-10-1), all'interno del quale viene inserita la ghisa proveniente dall'altoforno, la calce, necessaria a rimuovere zolfo, silicio e manganese, ed altri materiali necessari per ottenere la giusta composizione chimica. All'interno della fornace viene quindi iniettato ossigeno il quale servirà per ossidare il ferro e rimuovere il carbonio. Alla fine del processo si otterrà la colata di acciaio con la composizione richiesta.

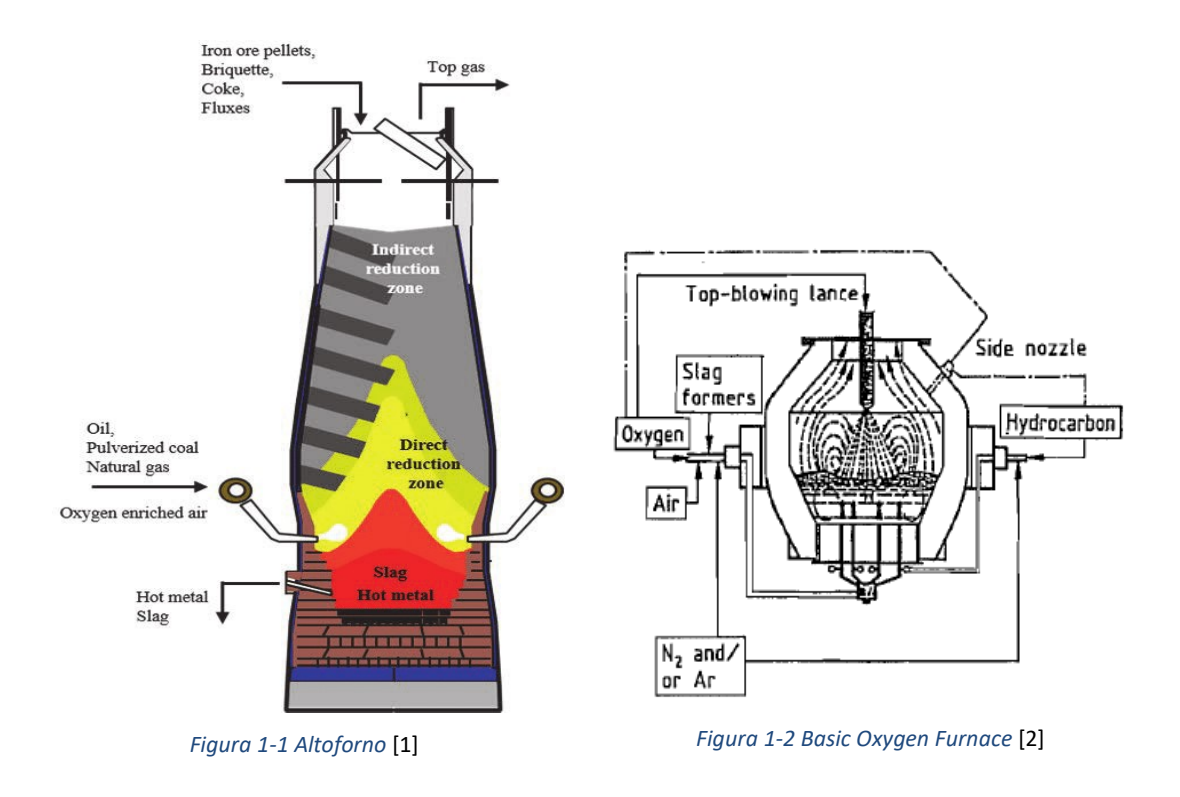

<span id="page-10-1"></span><span id="page-10-0"></span>Il secondo metodo di produzione si basa invece sull'utilizzo di materiale ferroso riciclato. Questo viene separato in base alle sue caratteristiche chimiche, e sarà utilizzato all'interno dell'Electric Arc Furnace (EAF) [\(Figura 1-3\)](#page-10-2).

Nell'EAF, oltre al cascame metallico vengono inseriti anche altri materiali per l'ottenimento della composizione chimica necessaria. Una volta inseriti tutti i materiali necessari questi vengono riscaldati e fusi tramite un arco di corrente generato da tre elettrodi presenti all'interno della fornace.

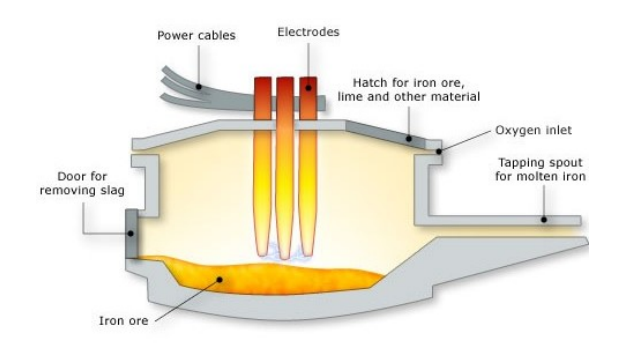

*Figura 1-3 Electric Arc Furnace* [3]

<span id="page-10-2"></span>Indipendentemente dal processo produttivo utilizzato, una volta che si è ottenuto l'acciaio fuso, questo viene colato all'interno di siviere, le quali verseranno l'acciaio all'interno del macchinario per la colata continua [\(Figura 1-4\)](#page-11-0) oppure all'interno di lingottiere di varie forme e dimensioni.

Nel primo caso, il materiale fuso cola per gravità all'interno di guide per fargli ottenere la forma desiderata, questo si raffredda lentamente ed in seguito viene tagliato alla lunghezza desiderata e inviato al processo di laminazione.

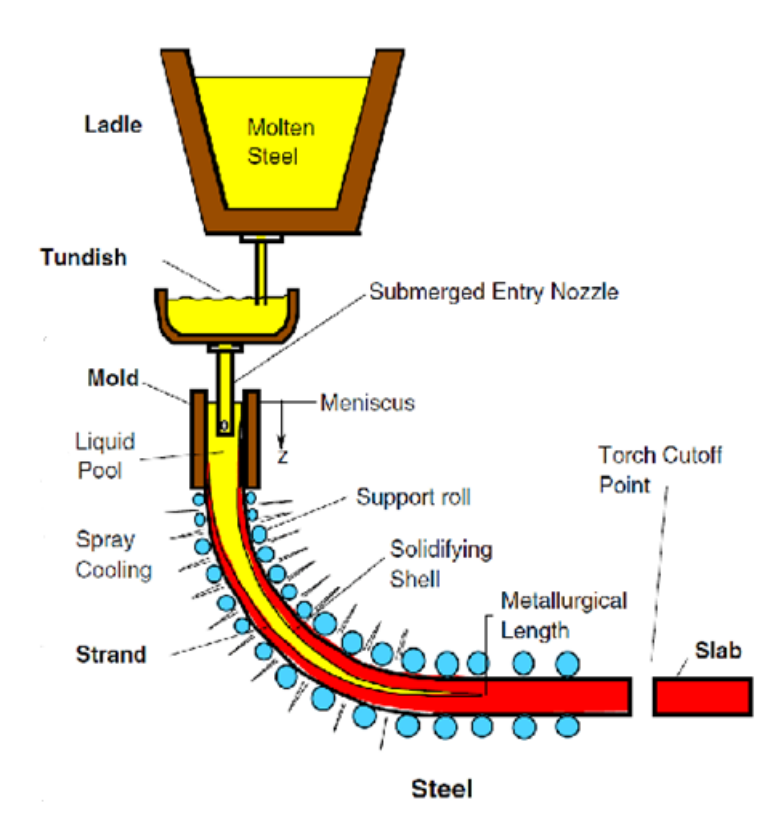

*Figura 1-4 Colata continua* [4]

<span id="page-11-0"></span>La seconda strada consiste invece nel colare il metallo fuso all'interno di una forma di dimensioni limitate (lingottiera) e attenderne la completa solidificazione. La velocità di solidificazione è in questo caso più lenta di quella della colata continua. Questo secondo processo è discontinuo e, ad avvenuta solidificazione, il lingotto è estratto dalla lingottiera.

I lingotti ottenuti con la colata in lingottiera sono poi riscaldati ad una determinata temperatura, seguendo una determinata curva di riscaldo, in modo da creare all'interno del lingotto la microstruttura desiderata e favorire le lavorazioni a caldo che seguiranno (trattamento di pre-riscaldo). Una volta raggiunta la temperatura di interesse si procede alla forgiatura del lingotto, in cui esso viene lavorato sotto pressa [\(Figura 1-5\)](#page-12-0) per andare a modificare le dimensioni macroscopiche della sezione e la struttura dei grani che lo compongono.

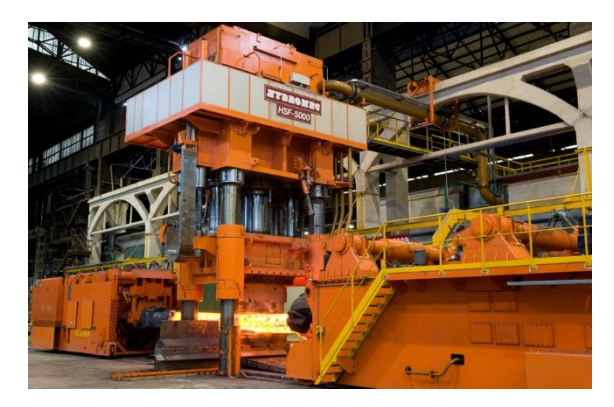

*Figura 1-5 Pressa P5000 (immagine da Cogne Acciai Speciali)*

<span id="page-12-0"></span>Dopo i processi di laminazione o forgiatura, il materiale ottenuto viene sottoposto a uno o più trattamenti termici allo scopo di ridurre le tensioni dovute ai processi di forgiatura o laminazione (trattamento di distensione) e per conferirgli le caratteristiche meccaniche corrette (trattamento termico definitivo).

A seguito dei processi di trattamento termico il materiale può essere mandato alle aree di lavorazione a freddo e rettifica e i test di verifica della qualità.

Nell'immagine sottostante [\(Figura 1-6\)](#page-12-1), si può vedere uno schema riassuntivo dei processi produttivi eseguiti all'interno di CAS, dove in giallo è evidenziato il processo caso di studio.

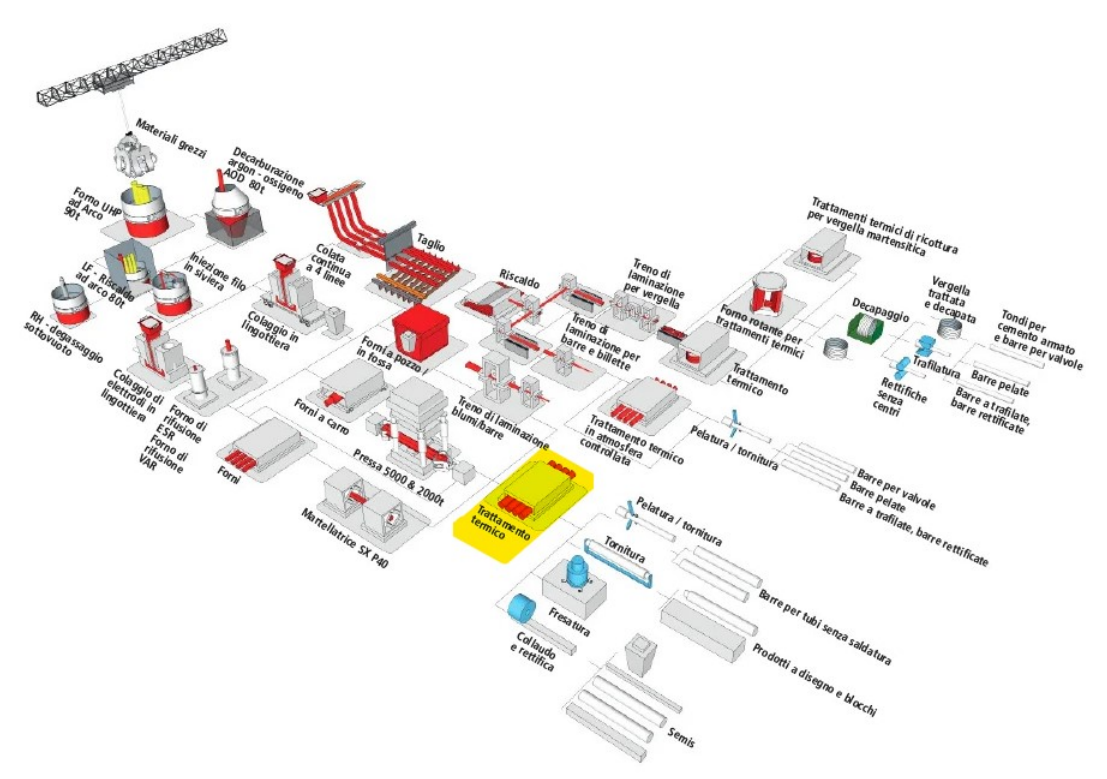

<span id="page-12-1"></span>*Figura 1-6 Processo produttivo di Cogne Acciai Speciali (immagine da CAS)*

# <span id="page-13-0"></span>1.2 I trattamenti termici

I trattamenti termici sono dei processi necessari per ottenere determinate caratteristiche meccaniche dell'acciaio. Questi seguono tre stadi: riscaldo, mantenimento ad una determinata temperatura (*holding*) e raffreddamento.

Le informazioni qui riportate provengono dai libri *Callister* [5] e *L'acciaio speciale e la sua tecnologia* [6]

Il tempo e la temperatura dipendono dal tipo di caratteristiche che si vogliono ottenere e di conseguenza dal tipo di meccanismo che controlla l'effetto desiderato. Ad esempio, in caso di processi di diffusione, il tempo deve essere necessariamente lungo per permettere che avvenga la trasformazione necessaria. [7]

Nel caso degli acciai inossidabili, a seconda del tipo di acciaio possono essere eseguiti diversi tipi di trattamento termico.

Per gli acciai Martensitici, i quali si comportano come gli acciai non legati o a basso tenore di lega, possiamo riconoscere tre differenti tipi di stati: ricotto, temprato e rinvenuto, corrispondenti ai trattamenti termici di *ricottura, tempra e rinvenimento*.

Nella *ricottura* l'acciaio viene riscaldato per abbassare la durezza del materiale, per eliminare le tensioni dovute a precedenti lavorazioni e per agevolare altri processi di lavorazione a caldo.

La *tempra* consiste invece nell'aumentare la temperatura dell'acciaio alla temperatura di austenitizzazione ed in seguito raffreddarlo velocemente, ad una velocità maggiore della velocità critica di tempra, per evitare i processi diffusivi e di trasformazione cristallina che portano alla creazione di ferrite e carburi, fino alla temperatura a cui si verifica la trasformazione martensitica, al fine di ottenere maggiore durezza e resistenza alla trazione. Il rapido raffreddamento di tempra viene eseguito immergendo il materiale ad alta temperatura all'interno di vasche di acqua, olio, oppure acqua con polimeri per aumentare lo scambio termico. Solitamente al processo di tempra segue il processo di *distensione* o *rinvenimento*, necessari ad eliminare le tensioni interne dovute al rapido raffreddamento, ottenendo un aumento della duttilità, tenacità ed elasticità a discapito di una riduzione della resistenza a trazione, allo snervamento e della durezza.

Per gli acciai Ferritici, che non induriscono mediante tempra, viene usata la *ricottura* per ottenere migliori caratteristiche meccaniche e di resistenza alla corrosione, eliminando le tensioni interne dovute ad alterazioni provocate dalle saldature e gli orientamenti unidirezionali della struttura provocati dalle lavorazioni a freddo.

Gli Austenitici, che nuovamente non induriscono tramite tempra, possono subire trattamenti termici di *tempra di solubilizzazione,* la quale elimina le tensioni e le alterazioni strutturali provocate dalle lavorazioni precedenti, portando in soluzione i carburi di cromo precipitati al contorno del grano durante le operazioni di saldatura o lavorazione

a caldo. Un altro trattamento termico a cui possono essere sottoposti è la *distensione* per ridurre le tensioni a seguito di lavorazioni a freddo o saldature.

Negli acciai detti Indurenti per precipitazione, costituiti da una base martensitica o austenitica, le caratteristiche meccaniche ottimali sono ottenute tramite trattamenti termici che prevedono una fase idonea a determinare lo scioglimento nella matrice di carburi, carbo-nitruri o composti intermetallici. Questi trattamenti sono la *solubilizzazione*  seguita dall' *invecchiamento*, trattamenti termici di precipitazione che prevedono la solubilizzazione degli elementi di lega all'interno del grano, realizzando la massima duttilità e addolcimento.

Nel processo di *solubilizzazione* è necessario un processo di rapido spegnimento in acqua o aria forzata per impedire la precipitazione dei carburi a bordo grano.

Nel caso dell'*invecchiamento* è invece necessario raffreddare in aria calma.

# <span id="page-14-0"></span>1.3 Consumi ed emissioni del settore siderurgico

Nel 2021 nel mondo sono state prodotte 1951 Mt di acciaio grezzo, di cui più della meta in Cina (1033 Mt). In Italia si sono prodotte 24.4 Mt di acciaio [8], quasi esclusivamente tramite il metodo rottame-EAF, il quale permette una riduzione di produzione di CO2 compresa tra il 40-60% [9] e con un minore consumo specifico di energia (tra i 2.1-5.2 GJ/ton rispetto ai 22 GJ/ton del metodo BF-BOF) [10]

Nel 2019 il consumo totale di energia dell'industria dell'acciaio è stato di 917 Mtep. Questi consumi derivano principalmente dal consumo di carbone (627 Mtep) utilizzato all'interno degli altiforni, quindi per la produzione in sé di acciaio partendo dal minerale, elettricità (106 Mtep) usata nella la fornace ad arco per la fusione di cascame metallico, metano (81 Mtep) ed energia rinnovabile (72 Mtep) quale solare, eolico e biomassa. [11]

In un quadro più generale, le attività industriali al 2021 erano responsabili dell'emissione di 9.4 GtCO<sub>2</sub> [12], corrispondenti a ¼ delle emissioni globali con l'industria siderurgica responsabile dell'emissione di 2.7 GtCO2, corrispondenti al 29% delle emissioni in ambito industriale, con una produzione di CO2 di 1.39 tonCO2/tonacciaio [13].

# <span id="page-14-1"></span>1.4 La Cogne Acciai Speciali

La Cogne Acciai Speciali è una azienda siderurgica fondata nel 1916 nella città di Aosta, con i suoi 560000 metri quadri di superficie e 1100 dipendenti, è la principale realtà imprenditoriale della Valle d'Aosta ed è riferimento industriale di eccellenza di Europa, specializzata nella produzione di acciai inossidabili lunghi e leghe nickel.

Questa opera all'interno di vari settori industriali quali Oil&Gas, Power generation, Automotive e da poco anche nell'Aerospace.

## <span id="page-14-2"></span>1.4.1 Consumi energetici dell'azienda

Nell'anno 2022, l'azienda ha consumato, in totale, **41.396.168** Nm<sup>3</sup> di gas metano e **272.075.859** kWh di energia elettrica. Questi valori comprendono anche i consumi ausiliari come ad esempio l'illuminazione, il riscaldamento degli uffici e l'acqua calda sanitaria.

# <span id="page-15-0"></span>1.4.2 Consumi energetici dei forni per trattamento termico

All'interno del reparto TT4 dove vengono eseguiti parte dei trattamenti termici, sono presenti cinque forni a metano, uno elettrico e uno a barre mobili (*walking beam furnace*) funzionante sia a metano sia elettrico (a metano per la parte di tempra e per una parte del rinvenimento, elettrico solamente per il rinvenimento).

Di questi 5 forni, due soltanto vengono considerati nel lavoro svolto, l'ELTI1 e il SIGMA80, entrambi forni funzionanti con gas metano.

In totale, i consumi di metano per i trattamenti termici nell'anno 2022 sono stati di 1'943'916 Nm<sup>3</sup> equamente distribuiti durante l'anno eccetto per i mesi di agosto e dicembre, quando è prevista la ferma produttiva. Si è preso in considerazione il solo anno 2022 in quanto gli anni precedenti risentivano dell'effetto pandemico in termini di volume prodotto.

I forni considerati contribuiscono in maniera minore al consumo di metano rispetto agli altri forni, contribuendo l'ELTI1 e il SIGMA80 rispettivamente per il 5.76% del consumo annuale di metano e per il 3.05%. Questo limitato contributo alla spesa energetica è dovuto semplicemente ad un minore utilizzo di questi forni piuttosto che a efficienze energetiche maggiori. [\(Tabella 1-1\)](#page-15-1)

Anche da un punto di vista dei consumi specifici di gas (Nm<sup>3</sup> /ton) questi due forni hanno un peso minore, consumando 49 Nm<sup>3</sup> /ton l'ELTI1 e 32Nm<sup>3</sup> /ton il SIGMA80, quando ad esempio il forno a barre mobili ha un consumo specifico di 147 Nm<sup>3</sup> /ton, giustificabile dal fatto che possono essere trattati contemporaneamente al massimo 2 tondi. In totale l'intero reparto ha un consumo specifico di metano di 86 Nm<sup>3</sup> /ton.

|                   | Gennaio                                                                           |                     | <b>Febbraio</b>                                    |                     | <b>Marzo</b>                                       |                     | <b>Aprile</b>                                      |                     | <b>Maggio</b>                                      |                     | Giugno                                             |                     |  |
|-------------------|-----------------------------------------------------------------------------------|---------------------|----------------------------------------------------|---------------------|----------------------------------------------------|---------------------|----------------------------------------------------|---------------------|----------------------------------------------------|---------------------|----------------------------------------------------|---------------------|--|
|                   | <b>RILIEVI</b><br>METANO<br>Nm <sup>3</sup>                                       | <b>CONSUMO</b><br>% | <b>RILIEVI</b><br><b>METANO</b><br>Nm <sup>3</sup> | <b>CONSUMO</b><br>% | <b>RILIEVI</b><br><b>METANO</b><br>Nm <sup>3</sup> | <b>CONSUMO</b><br>% | <b>RILIEVI</b><br><b>METANO</b><br>Nm <sup>3</sup> | <b>CONSUMO</b><br>% | <b>RILIEVI</b><br><b>METANO</b><br>Nm <sup>3</sup> | <b>CONSUMO</b><br>% | <b>RILIEVI</b><br><b>METANO</b><br>Nm <sup>3</sup> | <b>CONSUMO</b><br>% |  |
| ELTI <sub>1</sub> | 12051                                                                             | 7.14                | 8632                                               | 4.46                | 11159                                              | 5.97                | 6879                                               | 4.93                | 12303                                              | 7.17                | 9692                                               | 5.68                |  |
| SIGMA80           | 3314                                                                              | 1.96                | 3183                                               | 1.65                | 4400                                               | 2.35                | 4110                                               | 2.95                | 7081                                               | 4.13                | 5206                                               | 3.05                |  |
| <b>TOTALI</b>     | 168693                                                                            |                     | 193426                                             |                     | 187034                                             |                     | 139485                                             |                     | 171643                                             |                     | 170509                                             |                     |  |
|                   |                                                                                   |                     |                                                    |                     |                                                    |                     |                                                    |                     |                                                    |                     |                                                    |                     |  |
|                   | Luglio                                                                            |                     | Agosto                                             |                     | <b>Settembre</b>                                   |                     | <b>Ottobre</b>                                     |                     | <b>Novembre</b>                                    |                     | <b>Dicembre</b>                                    |                     |  |
|                   | <b>RILIEVI</b><br><b>METANO</b>                                                   | <b>CONSUMO</b><br>% | <b>RILIEVI</b><br><b>METANO</b>                    | <b>CONSUMO</b><br>% | <b>RILIEVI</b><br><b>METANO</b>                    | <b>CONSUMO</b><br>% | <b>RILIEVI</b><br><b>METANO</b>                    | <b>CONSUMO</b><br>% | <b>RILIEVI</b><br><b>METANO</b>                    | <b>CONSUMO</b><br>% | <b>RILIEVI</b><br><b>METANO</b>                    | <b>CONSUMO</b><br>% |  |
|                   | Nm <sup>3</sup>                                                                   |                     | Nm <sup>3</sup>                                    |                     | Nm <sup>3</sup>                                    |                     |                                                    |                     | Nm <sup>3</sup>                                    |                     | Nm <sup>3</sup>                                    |                     |  |
| ELTI <sub>1</sub> | 6906                                                                              | 4.77                | 5624                                               | 5.14                | 8903                                               | 5.33                | 12552                                              | 6.43                | 11403                                              | 6.00                | 5873                                               | 5.50                |  |
| SIGMA80           | 6181                                                                              | 4.27                | 4013                                               | 3.67                | 6745                                               | 4.04                | 6095                                               | 3.12                | 5500                                               | 2.89                | 3556                                               | 3.33                |  |
| <b>TOTALI</b>     | 144768                                                                            |                     | 109394                                             |                     | 166970                                             |                     | 195264                                             |                     | 190029                                             |                     | 106701                                             |                     |  |
|                   | CONSUMI ELTI1   CONSUMI SIGMA80  CONSUMI TOTALI   CONSUMI ELTI1   CONSUMI SIGMA80 |                     |                                                    |                     |                                                    |                     |                                                    |                     |                                                    |                     |                                                    |                     |  |
| $Nm^3$            |                                                                                   | $Nm^3$              |                                                    |                     | Nm <sup>3</sup>                                    |                     | %                                                  |                     |                                                    |                     | %                                                  |                     |  |
|                   | 111976                                                                            |                     | 59384                                              |                     |                                                    | 1943916             | 5.76                                               |                     | 3.05                                               |                     |                                                    |                     |  |

<span id="page-15-1"></span>*Tabella 1-1 Consumo metano forni ELTI1 e SIGMA80*

#### <span id="page-16-0"></span>1.4.3 Consumi energetici dei trattamenti termici considerati

Per quanto riguarda i consumi specifici dei trattamenti termici in analisi [\(Tabella 1-2\)](#page-16-1) si sono presi in considerazione i dati dei trattamenti termici eseguiti nell'anno 2022, siccome negli anni precedenti la ricetta era diversa.

In particolare, si hanno a disposizione i dati di 5 rinvenimenti per caratteristiche (2 per il forno ELTI1 e 3 per il forno SIGMA80) e 5 secondi rinvenimenti per caratteristiche (nuovamente 2 ELTI1 e 3 SIGMA80).

Questi trattamenti presentano cariche dal peso differente mentre generalmente i tempi di trattamento termico sono simili.

È interessante notare come il consumo specifico per tonnellata cali al salire del peso della carica, andando a suggerire che, per quanto possibile, conviene caricare il forno il più possibile per ridurre i consumi totali. Questo si può spiegare dal fatto che in fase di riscaldo una quota fissa del calore generato dalla combustione è utilizzata per riscaldare le pareti e la suola del forno e l'aria all'interno della camera di combustione. Aumentando il peso della carica si riduce la parte di aria e aumenta il volume di materiale che può assorbire il calore generato.

Si è inoltre calcolata la differenza di metano utilizzato per eseguire il trattamento termico rispetto alla quantità teorica necessaria. Il valore teorico si è ottenuto utilizzando il calore specifico del materiale a differenti temperature, il peso della carica e il calore specifico del metano. Questo lavoro ha permesso di scoprire un errore nei dati del trattamento termico del 19/12/2022 dove si ottiene una differenza negativa tra il consumo reale e il consumo teorico, significando un possibile errore in fase di lettura del contatore oppure un errore di trascrizione. Inoltre, questo spiega la tendenza contraria rispetto agli altri casi, dove si ha un consumo specifico minore con minore grado di carica del forno.

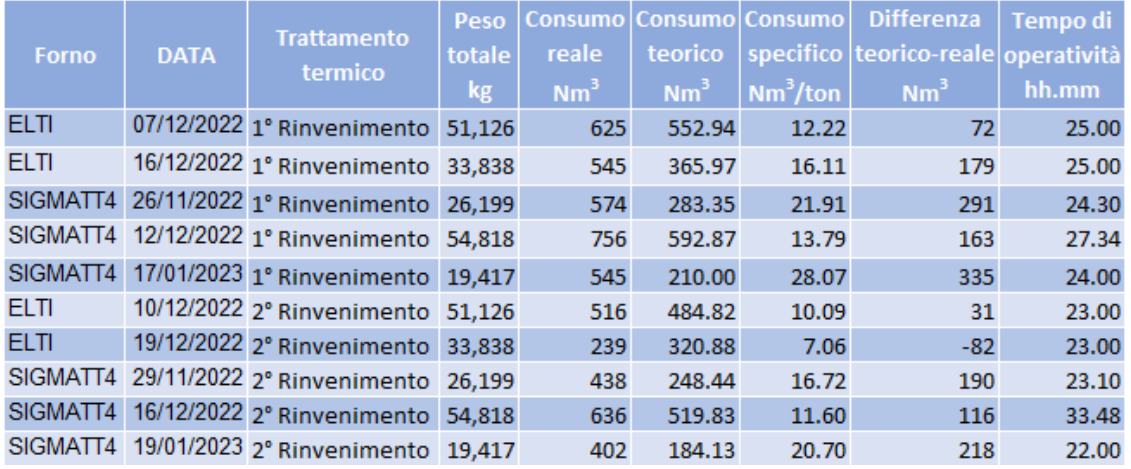

<span id="page-16-1"></span>*Tabella 1-2 Consumi energetici dei trattamenti termici considerati*

# <span id="page-17-0"></span>2 Analisi agli elementi finiti (FEM)

L'obiettivo di questo lavoro di tesi è di ridurre i tempi di permanenza in forno per il trattamento termico degli acciai inossidabili di CAS tramite analisi agli elementi finiti (FEM). Si vuole raggiungere questo obiettivo per ragioni economiche e ambientali, siccome andando a ridurre questi tempi si risparmia gas metano o corrente elettrica (a seconda del forno) riducendo quindi i costi, ed andando ad aumentare la produzione.

In questo momento i trattamenti termici utilizzati sono stati ottimizzati su forni di vecchia generazione che sono stati o modificati o sostituiti. Con dei forni di nuova generazione, più efficienti, è probabile che il tempo di mantenimento alla temperatura finale di trattamento termico (*holding time*) possa essere quindi ridotto.

Inoltre, obiettivo secondario dello sviluppo di una procedura di simulazione dei trattamenti termici, è quello di andare ad ottimizzare i cicli di trattamento termico da un punto di vista di temperatura di mantenimento, gradienti di salita e velocità di raffreddamento per o ridurre ulteriormente i tempi di permanenza in forno, oppure per ridefinire i cicli a temperature più basse (con conseguente risparmio energetico) pur ottenendo sempre le stesse caratteristiche termomeccaniche dell'acciaio.

Si è scelto di effettuare la simulazione al computer tramite applicativo perché l'azienda produce numerose tipologie di acciai. Qualora si riuscisse a sviluppare una metodologia funzionante, sarebbe possibile andare ad analizzare tutti i trattamenti termici eseguiti e a svilupparne di nuovi.

Il software utilizzato per la simulazione è FORGE® NxT, prodotto dall'azienda francese Transvalor. Si tratta di un software sviluppato per i processi di forgiatura di parti meccaniche principalmente prodotte con acciai al carbonio. Nel corso degli anni sono stati aggiunte nuove funzionalità per poterlo utilizzare anche per i trattamenti termici. Il software non dispone di un modulo CFD, di conseguenza i valori di scambio termico convettivo sono preimpostati come condizione al contorno. Il software risolve lo scambio termico conduttivo e, dalla versione 4.0, è possibile risolvere anche lo scambio termico radiativo. Per il calcolo dei fattori di vista il software usa il metodo di monte carlo.

All'interno del software è presente anche una parte di ottimizzazione in cui può essere eseguita la *reverse engineering* per ottenere dei determinati valori, ad esempio i coefficienti di scambio termico convettivo a varie temperature, utilizzando curve ottenute sperimentalmente.

Queste curve sperimentali possono ad esempio derivare dai test di controllo di trattamento termico, detti *Heat Treatment Verification* (HTV), necessari per garantire al cliente che il materiale richiesto abbia eseguito i trattamenti richiesti e nel modo corretto. Le HTV vengono eseguite su richiesta del cliente o qualora lo imponga la normativa del materiale trattato.

# <span id="page-18-0"></span>2.1 Background teorico

Per questa sezione si fa riferimento al manuale utente del software utilizzato. [14]

Il software utilizza il metodo agli elementi finiti FEM (Finite Elements Method) per risolvere le equazioni termiche e meccaniche alle derivate parziali. Queste equazioni devono essere discretizzate per poter fornire una soluzione approssimata non essendo possibile ottenere la soluzione esatta. Il metodo agli elementi finiti permette di eseguire questa operazione in maniera versatile e affidabile.

Generalmente, si distinguono i seguenti stadi:

- Definire le equazioni alle derivate parziali che descrivono al meglio il problema
- Trasformare queste equazioni in un problema equivalente usando una formulazione integrale (detta anche "formulazione debole")
- Eseguire l'approssimazione agli elementi finiti
- Risolvere il sistema algebrico dato dall'approssimazione agli elementi finiti per ottenere la soluzione approssimata
- In caso di problemi transitori scegliere uno schema di interazione

Un elemento finito "è l'associazione di un sottodominio, chiamato elemento ωi, e le funzioni d'interpolazione locali che vi sono ivi definite".

Dove:

- L'elemento ω<sup>i</sup> è il sottodominio appartenente al dominio Ω, ovvero il dominio geometrico dove è definito il problema fisico
- Le funzioni d'interpolazione sono funzioni associate a ciascun sottodominio usate per interpolare la soluzione del problema

Un'approssimazione agli elementi finiti comporta due step principali:

- Scelta dei sottodomini che permettono la discretizzazione del dominio globale del problema
- Costruzione delle funzioni di interpolazione corrispondenti ad ogni elemento.

I sottodomini sono discretizzati tramite elementi geometrici, in modo da rappresentare il dominio Ω il più fedelmente possibile, andando a costituire la così detta mesh. In FORGE® gli elementi geometrici utilizzati per la creazione della mesh sono triangoli per i casi in 2D e tetraedri nel caso 3D.

Le funzioni di interpolazione sono funzioni la cui combinazione lineare è usata per costruire un'approssimazione del sistema fisico proposto. Queste calcolano la soluzione approssimata in ogni punto dell'elemento di definizione. Inoltre, la compatibilità delle interpolazioni all'interfaccia tra gli elementi assicura la continuità della funzione discretizzata.

Il metodo FEM si basa sulla formulazione integrale del problema da risolvere, calcolando integrali semplici, doppi o tripli a seconda della dimensione del sistema fisico e integrali di linea o di superficie che appaiono nelle condizioni al contorno.

Per il caso dello scambio termico, si va a risolvere l'equazione del calore:

$$
\rho c \frac{\partial T}{\partial t} = \ div \big( k \cdot \text{grad}(T) \big) + W
$$

dove il primo termine descrive l'evoluzione di temperatura, il secondo la conduzione interna di calore e il terzo la generazione interna di calore. ρ è la densità [kg/m<sup>3</sup> ], *c* il calore specifico [J/kgK], *k* la conducibilità termica (W/mK)

 $\dot{W}$  è tipicamente generato, in caso di simulazioni meccaniche, dalla deformazione plastica che dissipa sotto forma di calore, che può essere rappresentata dalla formula:

 $r\sigma \cdot \dot{s}$ 

dove *r* è il coefficiente di conversione da energia meccanica a calore, il quale viene assunto con un valore prossimo al 90% con la restante parte convertita sotto forma di dislocazioni.

Un'altra forma di generazione di calore volumica potrebbe essere il decadimento radioattivo.

Per ottenere la soluzione dell'equazione del calore sono necessarie delle condizioni al contorno *(Boundary Conditions – BC),* che possono essere di vario tipo:

- Temperatura imposta (BC di Dirichlet):

$$
\circ \quad T \, = \, T_d
$$

- Flusso imposto (BC di Neumann):

 $\phi = -k \cdot grad(T) = \phi_i$ 

- Scambio termico con un corpo a temperatura T (BC di Robin):

$$
\circ \quad \phi = -k \cdot grad(T) = \alpha (T - T_{ext})
$$

Calore generato per attrito con altre parti:

$$
\circ \quad \phi = -k \cdot grad(T) = \frac{b}{b+b_{out}} \phi_f
$$

con  $b$ ,  $b_{out}$  effusività termica delle parti dove:

$$
b = \sqrt{\varrho c k}
$$

e  $\phi_f$  calore dissipato per attrito:

$$
\phi_f = \tau_f V_z
$$

con  $\tau_f$  attrito di taglio *(shear friction*) e  $V_z$  velocità di scorrimento

- Irraggiamento:

 $\phi = -k \cdot grad(T) = \varepsilon_r \sigma_r (T^4 - T_{ext}^4)$ 

con  $\varepsilon_r$  emissività della superficie,  $\sigma_r$  costante di Stefan-Boltzmann e  $T_{ext}$ temperatura esterna

L'equazione del calore viene poi riscritta nella sua forma integrale utilizzando la funzione di test w:

$$
\int_{\Omega} \rho c \frac{dT}{dt} w d\omega + \int_{\Omega} kgrad(T) grad(w) d\Omega - \int_{\Omega} r\sigma : \dot{\varepsilon} w d\Omega = \int_{\partial \Omega} \phi grad(w) d\Sigma
$$

Andando a discretizzare il campo di temperatura, la sua derivata rispetto al tempo, e la funzione di test, nelle forme:

$$
T = \sum^n T_n N_n; \qquad \frac{dT}{dt} = \sum^n_n T_n N_n; \qquad w = N_m
$$

L'equazione integrale in forma discretizzata diventa:

$$
\int_{\Omega} \varrho c \left( \sum_{n} \dot{T}_{n} N_{n} \right) N_{m} d\Omega + \int_{\Omega} k \sum_{n} (grad(N_{n}) T_{n}) grad(N_{m}) d\Omega - \int_{\Omega} r \sigma : \dot{\varepsilon} N_{m} d\Omega
$$

$$
= \int_{\partial \Omega} \phi grad(N_{m}) d\Sigma
$$

che riscritta in forma matriciale si presenta come

$$
\mathcal{C}\dot{\mathcal{T}} + H\mathcal{T} = S
$$

Risolvendo l'equazione in forma matriciale si ottiene la soluzione approssimata.

Al fine di ottenere una soluzione il più precisa possibile, è necessario avere una mesh il più precisa possibile, soprattutto nei casi di simulazioni con deformazioni meccaniche.

Per aumentare la precisione della mesh si può ricorrere ad un infittimento degli elementi riducendo la dimensione degli elementi geometri. Questo comporta però un aumento dei tempi di calcolo avendo più equazioni da risolvere, ed un aumento del consumo di memoria. Diventa quindi importante trovare il giusto compromesso tra precisione e velocità.

Nelle simulazioni svolte, si è cercato di avere una mesh più fitta sui tondi, ed in particolare sugli *heat sink*, mentre sui calaggi e sulle superfici del forno si è cercato di avere una mesh più dettagliata dove maggiormente necessario, come ad esempio nelle zone di contatto forno-calaggio e calaggio-tondo. [\(Figura 2-1\)](#page-20-0)

<span id="page-20-0"></span>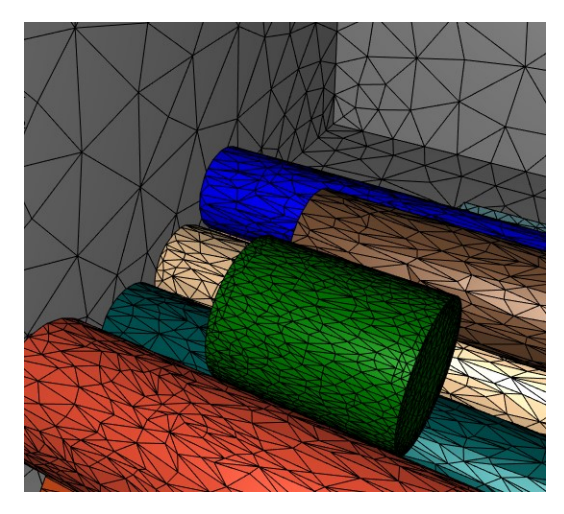

*Figura 2-1 Esempio di mesh*

# <span id="page-21-0"></span>2.2 Heat Treatment Verification (HTV)

Come detto l'HTV viene eseguita sui materiali trattati se espressamente richiesto dal cliente o se imposto dalla normativa. Obiettivo di questa verifica è garantire che il materiale sia stato trattato con le temperature corrette e soprattutto che questo sia stato mantenuto alla temperatura di mantenimento per il tempo necessario. Ad esempio, se il cliente richiede che il cuore del materiale stia alla temperatura di 1030 °C per 3 ore, durante il trattamento termico si andrà a verificare con la procedura descritta nel seguito che questo tempo sia rispettato.

Per fare ciò, insieme alla carica, nel forno vengono inseriti dei pozzi termici, chiamati *Heat Sink* (HS), i quali andranno a comportarsi in maniera simile al materiale trattato. A cuore di questi HS vengono inserite delle termocoppie che andranno a registrare la temperatura del pezzo durante le varie fasi di riscaldo.

Le dimensioni ed i posizionamenti degli HS all'interno del forno sono definiti da normativa. Ad esempio, nel caso della NORSOK [15], relativa all'Oil & Gas, gli HS devono avere il diametro del materiale trattato con diametro maggiore, una lunghezza di almeno 200mm (indipendentemente dal diametro) e devono essere posizionati uno al centro del materiale trattato e due agli angoli diametralmente opposti della carica.

Una volta posizionati gli HS e sistemate le termocoppie è possibile iniziare il trattamento termico.

Durante l'HTV viene controllata la temperatura finale di mantenimento del materiale. Da un punto di vista del forno viene impostato il tempo di mantenimento a tale temperatura, detto *holding time*, più lungo rispetto a quello a cui il materiale dovrebbe effettivamente stare, detto *soaking time*. Questo avviene in quanto la carica, tipicamente, avrà una velocità di salita di temperatura inferiore rispetto al forno, a causa delle differenti caratteristiche termiche del materiale e dello scambio termico tra l'atmosfera operativa e il materiale stesso. Di conseguenza, quello che si andrà a verificare con l'HTV è quando il materiale entra nel range di temperatura (±8°C rispetto alla temperatura di mantenimento). Il tempo che intercorre dall'inizio dell'*holding time* all'inizio del *soaking time* viene detto *tempo di equalizzazione*.

Dal momento in cui entra in questo range inizia il tempo di mantenimento effettivo (*soaking time*) che è quello richiesto dal cliente. Al termine di questo tempo si procede con i processi di raffreddamento richiesti.

Al termine dell'HTV avremo quindi i dati relativi ai tempi e temperature di salita e discesa (qualora richiesta) del forno e del materiale trattato. [\(Figura 2-2\)](#page-22-1)

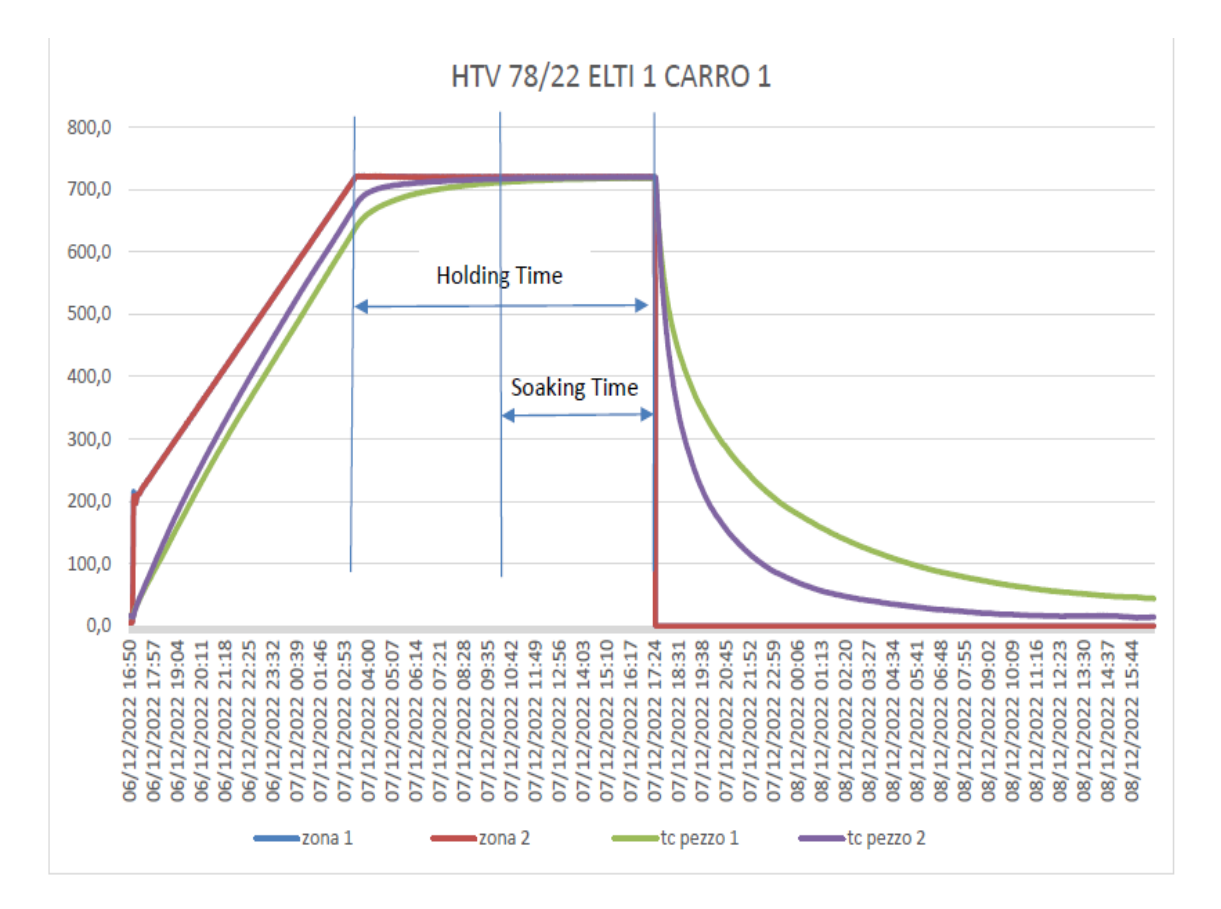

*Figura 2-2 Esempio curva HTV*

## <span id="page-22-1"></span><span id="page-22-0"></span>2.3 Ricerca bibliografica di lavori simili

La ricerca di un metodo di simulazione dei trattamenti termici è un argomento che è stato trattato da diversi ricercatori o aziende. In generale la ricerca si è concentrata sulla modellizzazione dei forni a barre mobili (*walking beam*) per il riscaldo di lastre per eseguire in seguito i processi di laminazione a caldo.

I modelli sviluppati si possono dividere in due gruppi principali.

Nel primo caso il riscaldo viene modellato considerando solamente la conduzione all'interno della lastra e l'irraggiamento all'esterno come fonte di calore. L'irraggiamento viene calcolato considerando l'effetto delle pareti, delle lastre e dei gas di combustione e viene considerato come condizione al contorno dell'equazione della conduzione attraverso la lastra. Gli scambi termici convettivi sono quindi trascurati.

In [16] il forno a barre mobili viene modellato, tramite il metodo ai volumi finiti (FVM), come un mezzo radiante con la temperatura che varia a seconda della zona, mantenendo costante l'emissività delle superfici. L'irraggiamento viene calcolato considerando l'effetto delle pareti del forno, delle lastre e dei gas di combustione. Il flusso termico calcolato viene poi utilizzato come condizione al contorno sulla lastra.

Altri autori [17] invece hanno confrontato 4 diversi modelli di scambio termico. I primi tre considerano solamente gli scambi termici per conduzione ed irraggiamento, cambiando la modalità con cui l'irraggiamento viene fornito alla lastra (come condizione

al contorno nel primo caso, simultaneamente nel secondo e terzo), oppure considerando o meno l'effetto dei supporti (*skid*) sul riscaldo.

Nel quarto metodo viene considerata anche la convezione calcolandola tramite CFD.

Dai risultati emerge che la maggior parte del calore viene scambiato per irraggiamento (dal 92% al 98% a seconda delle zone), rendendo quindi superflua la simulazione tramite CFD, più costosa e lenta.

Diversamente, altri autori [18] considerano l'irraggiamento come fonte di calore dalle pareti, dalle altre lastre e dai gas combusti, utilizzando per questi ultimi il *wheighted-sumof-grey-gases-model* (WSGGM) per calcolare le bande di assorbimento del gas, e aggiungono lo scambio termico convettivo tramite un valore fisso (impostato a 7.8 W/m2K) anziché ricorrere alla CFD. Inoltre, nel loro modello considerano anche l'effetto della crescita di scaglie sulla superficie della lastra e del loro effetto in termini di scambio termico conduttivo, avendo un valore di conducibilità termica (3 W/mK) inferiore a quello dell'acciaio (20-30 W/mK).

Allo stesso modo, i lavori [19], [20] e [21] considerano solamente l'irraggiamento come fonte di calore. In questo caso il forno viene modellato tramite l'uso del metodo a zona (zone method ZM), in cui il forno viene diviso in differenti elementi con la stessa temperatura di superficie e di volume. Un bilancio di energia viene fatto attorno ad ognuno di questi volumi includendo i termini di irraggiamento uscente dalla zona *i*, entrante nella zona *i* dalla zona *j*, variazione di entalpia entrante e uscente dal volume *i* a causa dei flussi dei gas di combustione, il calore rilasciato dalla combustione e la convezione tra facce contigue di diverse zone qualora considerata. I lavori [22] e [21] utilizzano in seguito il *Genetic Alghoritm* per ottimizzare la temperatura di uscita della lastra, la sua uniformità di temperatura e il consumo specifico di combustibile andando a variare la temperatura di set-point delle zone di controllo del forno.

Nel secondo gruppo di modelli usualmente utilizzati, vengono considerati anche gli scambi termici convettivi risolvendo le equazioni di Navier-Stokes tramite CFD (Computational Fluid Dynamics) e di conservazione dell'energia.

Generalmente le equazioni di Navier-Stokes vengono risolte utilizzando il modello *k-ε* e modellando l'irraggiamento dei gas combusti tramite il modello WSGGM, come ad esempio fatto da [23] e [27]

Inoltre, sono stati sviluppati anche dei metodi per il controllo in tempo reale del calore assorbito da un tondo utilizzando i bilanci di energia tra l'energia immessa all'interno della fornace sotto forma di combustione del gas e l'energia dispersa come perdite, rendimento di combustione, riscaldo dell'aria all'interno del forno, riscaldo delle pareti del forno e come energia assorbita dal materiale. Questo metodo viene utilizzato per capire quando i tondi raggiungono un certo stato termico ma non per l'ottimizzazione del processo. [28]

La simulazione inoltre non viene usata solamente per modellare l'interno dei forni per ottenere una rappresentazione dei processi che avvengono all'interno, ma viene anche utilizzata come supporto al sistema produttivo in termini di pianificazione. Gli autori del lavoro [29] hanno ad esempio sviluppato un sistema con l'obiettivo di impostare la velocità di avanzamento e il tempo di mantenimento (holding time) per risparmiare in termini di energia, pur rispettando i tempi di produzione pianificati. Questo può portare ad un 20% di riduzione di consumo elettrico.

Come si può vedere grande attenzione è stata data alla simulazione delle così dette *walking beam furnaces*, in quanto largamente utilizzate in ambito industriale.

Tuttavia, questi tipi di forni hanno un comportamento diverso rispetto ai forni utilizzati per il trattamento termico, in quanto le varie zone del forno si trovano tutte a temperature elevate nel range dei 1000-1500 °C. Trovandosi a queste temperature, la maggior parte dello scambio termico con le lastre avviene tramite irraggiamento, mentre la convezione assume un ruolo marginale. Al contrario, nei trattamenti termici discontinui la temperatura all'interno del forno può variare dai 100°C ai 1200°C. In questo caso, sotto ai 600°C l'irraggiamento non ha una parte preponderante nello scambio termico, mentre la convezione assume un ruolo importante. Di conseguenza, contrariamente a quanto fatto nel caso delle *walking beam furnaces*, lo scambio termico per convezione non può essere trascurato.

Gli autori [30], nello studio dei bruciatori rigenerativi utilizzati all'interno delle fornaci di riscaldo per alluminio, hanno calcolato dei valori di scambio termico convettivo di 30 W/m2K e 34 W/m2K. Questi due valori corrispondono nel primo caso ad un bruciatore funzionante in modalità *flameless* a 1000°C e nel secondo caso in modalità convenzionale a 850°C. La differenza di temperatura risiede nel fatto che sotto i 900°C il bruciatore non può funzionare in modalità *flameless*.

Sempre nello studio di bruciatori rigenerativi, gli autori [31] hanno calcolato un valore di 70 W/m<sup>2</sup> , mentre gli autori [18] all'interno delle loro simulazioni usano un valore di scambio termico convettivo di 7.8 W/m2K.

# <span id="page-24-0"></span>2.4 Metodo utilizzato

Diversamente dai lavori svolti dagli altri ricercatori o aziende, dove sono stati utilizzati software commerciali comprensivi di CFD oppure altri sistemi utilizzanti metodi a zone deve solo la conduzione e l'irraggiamento vengono considerati come fonti di scambio termico, in questo lavoro si è cercato di lavorare con gli strumenti in possesso dall'azienda; quindi, il software FORGE® NxT e i dati delle HTV.

Come anticipato precedentemente, con il software FORGE® è possibile calcolare la conduzione e l'irraggiamento mentre la convezione è valutabile solamente tramite valori da inserire come condizione al contorno. Non disponendo di tali valori di coefficienti di scambio termico convettivo, si è deciso di cercare di ricavarli in maniera indiretta con l'ausilio dei dati forniti dalle HTV.

Come spiegato, dall'HTV si è a conoscenza dell'evoluzione temporale della temperatura del forno e del materiale trattato. Si è quindi deciso di utilizzare lo strumento di *reverse engineering* fornito da FORGE® per andare a ricavare i valori di scambio termico convettivo (da qui chiamati HTC *Heat Transfer Coefficient*) per poter creare una mappatura dei valori di HTC all'interno del forno a diverse temperature.

Questi valori sono poi utilizzati per effettuare la simulazione di altri trattamenti termici di cui non si conosce l'evoluzione temporale della temperatura del materiale.

La simulazione consiste quindi nello sviluppare una rappresentazione della carica e del forno in cui viene simulata la conduzione, l'irraggiamento e la convezione. Per quest'ultima i valori iniziali inseriti non sono rappresentativi della realtà e verranno in seguito modificati. La modifica dei valori di HTC per la convezione avviene utilizzando il modulo di *reverse engineering,* la quale, tramite *genetic algorithm*, va a creare diversi individui e diverse generazioni in cui varieranno i valori di HTC per cercare di approssimare il più possibile la curva sperimentale.

Per verificare che il metodo sviluppato possa essere applicato in varie situazioni e non solo in determinati casi, sono state prese in considerazione diverse configurazioni di materiali, trattamenti termici, forni e tipi di carica (singolo tondo, monostrato, catasta).

## <span id="page-25-0"></span>2.4.1 Forni in analisi

All'interno dello studio sono stati presi in considerazione due diversi tipi di forno, appartenenti entrambi al reparto TT4 di CAS.

Il primo è il forno SIGMA80, forno del 2008 con capacità di carico fino a 80t e dimensioni 12000x3000x2700 mm (LxWxH), dotato di bruciatori a gas recuperativi con gestione ON/OFF ad impulsi, mentre il secondo è chiamato ELTI1 del gruppo GFELTI, forno di nuova generazione (2018) con capacità di carico di 60t e dimensioni 8240x3490x2700 mm (LxWxH), dotato di 12 bruciatori auto-recuperativi, con gestione ON/OFF, disposti sulla volta del forno con una potenza termica di 250 kWth l'uno e quindi con una potenza totale installata di 3 MWth.

La scelta è ricaduta su questi due forni per la possibilità di andare a confrontare la differenza di risultati che si possono ottenere eseguendo lo stesso trattamento con lo stesso materiale con simili condizioni di carica, ma su forni di età ed efficienze diverse, per poter avere un raffronto anche sui possibili risparmi energetici qualora si preferisse utilizzare il forno più recente.

Per entrambi i forni sono stati considerati, all'interno della simulazione, come materiali di parete e suola, un rivestimento fibroso ecologico modulare, dell'azienda *Unifrax* chiamato *Insulfrax*® 1300HT [32], il quale è il materiale che viene utilizzato per ricoprire le pareti del forno quando una parte della copertura originaria è troppo rovinata. Si è fatta questa scelta in quanto non è stato possibile ottenere le caratteristiche dei materiali originali utilizzati all'interno dei forni.

#### <span id="page-26-0"></span>2.4.2 HTV in analisi

Sono state utilizzate, in totale, 7 HTV, di cui 5 eseguite sul forno ELTI1 e 2 sul forno SIGMA80. [\(Tabella 2-1\)](#page-26-1)

Le HTV eseguite sul forno ELTI1 sono:

2 in configurazione di monostrato, sullo stesso materiale, ovvero l'AC174, materiale *aerospace* assimilabile all'AISI 630. La differenza tra le due risiede nel diametro dei tondi e nel trattamento termico eseguito, ovvero un trattamento termico di solubilizzazione a temperatura di mantenimento di 1038°C, ma con tempi di salita e mantenimento differenti.

- 1 in configurazione monostrato con solo 2 tondi, con materiale AC155, anch'esso assimilabile all'AISI 630. Anche in questo caso il trattamento termico è una solubilizzazione a 1038°C.

2 in configurazione catasta, con materiale AISI 431. In questo caso si tratta sempre della stessa catasta che subisce due trattamenti termici di rinvenimento per caratteristiche a 720°C e a 640°C.

Per quanto riguarda le HTV sul forno SIGMA80, queste sono:

2 in configurazione catasta, con materiale AISI 431. Anche in questo caso si tratta sempre della stessa catasta che subisce due trattamenti termici di rinvenimento per caratteristiche a 720°C e a 640°C.

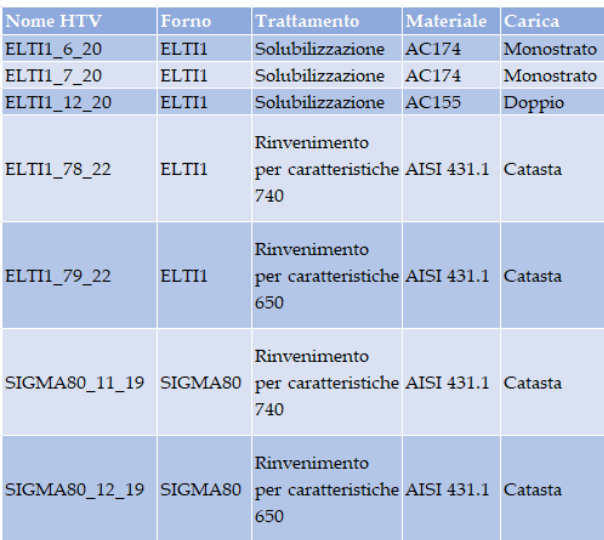

#### *Tabella 2-1 HTV in analisi*

<span id="page-26-1"></span>Le prime tre simulazioni sono state prese in considerazione in quanto tornavano utili, avendo le HTV già a disposizione, per ottenere dei valori in più per verificare l'attendibilità della procedura. Tuttavia, appartenendo alla categoria *aerospace* non si può pensare in realtà di effettuare una riduzione dei tempi di mantenimento, in quanto questi sono definiti da normative e rigidamente controllati.

#### <span id="page-27-0"></span>2.4.3 Materiali

All'interno di ogni simulazione sono presenti tre diversi tipi di materiale associati alle pareti, alle suole dei forni, ai calaggi e alla marca del materiale trattato.

Per le pareti e le suole come già detto è stato utilizzato il materiale *Insulfrax® 1300HT*[32], il quale è una fibra ecologia con effetto isolante, le cui proprietà sono riportate in tabella. Per il calore specifico si è fatto riferimento ad un altro materiale della stessa azienda con la stessa composizione, chiamato *Insulfrax® S blanket* [33]*.*([Tabella 2-2](#page-27-2))

Per i calaggi è stato utilizzato l'AISI 630 [34].

Per la carica è invece stato utilizzato o l'AISI 431[35] oppure l'AISI 630 [34] a seconda dei casi. Le proprietà fisiche di questi materiali sono state ottenute andando a prendere la composizione chimica delle colate dei materiali effettuate in azienda e facendo una media delle composizioni. Una volta ottenuta la composizione media di entrambi, i valori sono stati utilizzati sul software *JmatPro* per ottenere le proprietà fisiche e meccaniche a varie temperature. In tabella sono riportate le proprietà fisiche dichiarate dall'azienda. [\(Tabella 2-3\)](#page-27-3)

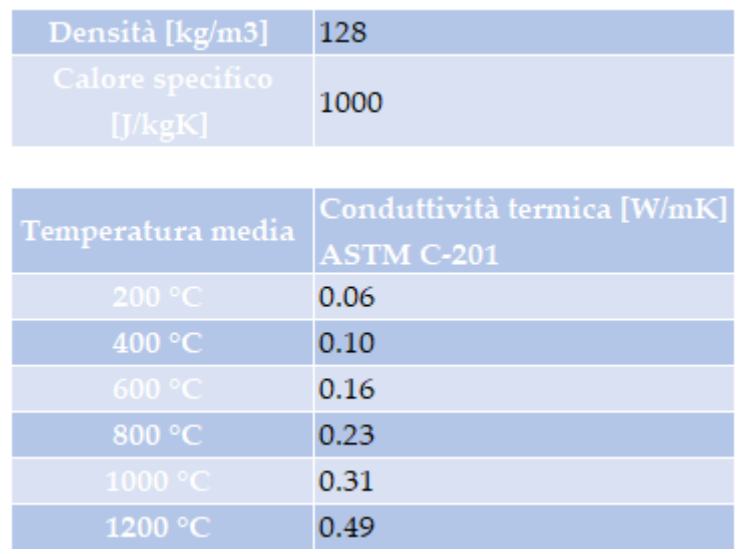

*Tabella 2-2 Proprietà termiche Insulfrax 1300 HT* [32], [33]

<span id="page-27-2"></span>

| <b>Marca</b> | g/cm3 | J/gK | Densità   Calore specifico   Conducibilità termica<br>W/mK | Tipiologia di acciaio        |  |  |  |
|--------------|-------|------|------------------------------------------------------------|------------------------------|--|--|--|
| 630          | 7.8   | 500  | 16                                                         | Indurente per precipitazione |  |  |  |
| 431          | 7.7   | 460  | 25                                                         | Martensitico                 |  |  |  |

*Tabella 2-3 Proprietà termiche AISI 630 e AISI 431* [34], [35]

#### <span id="page-27-3"></span><span id="page-27-1"></span>2.4.4 Setup utilizzato nella simulazione

Tutte le geometrie delle simulazioni fatte comprendono lo strato interno isolante del forno, la suola, i calaggi e i tondi. Per quanto possibile si è cercato di ridurre il dominio computazionale, simulando ¼ del forno nonostante la carica non fosse puramente simmetrica. Questa assunzione è stata fatta per ridurre i tempi di simulazione e l'uso di

memoria. Il quarto di forno che è stato analizzato corrisponde a quello in cui è presente l'HS che presenta la curva di riscaldo più lenta, diventando quindi l'HS che va a determinare l'inizio del tempo di mantenimento effettivo (*soaking time*).

Ad esempio, nel caso illustrato sotto, gli HS più lenti sono POS02 e POS03, di conseguenza si è scelto di prendere in considerazione solo quella parte del forno. [\(Figura](#page-28-0)  [2-3\)](#page-28-0)

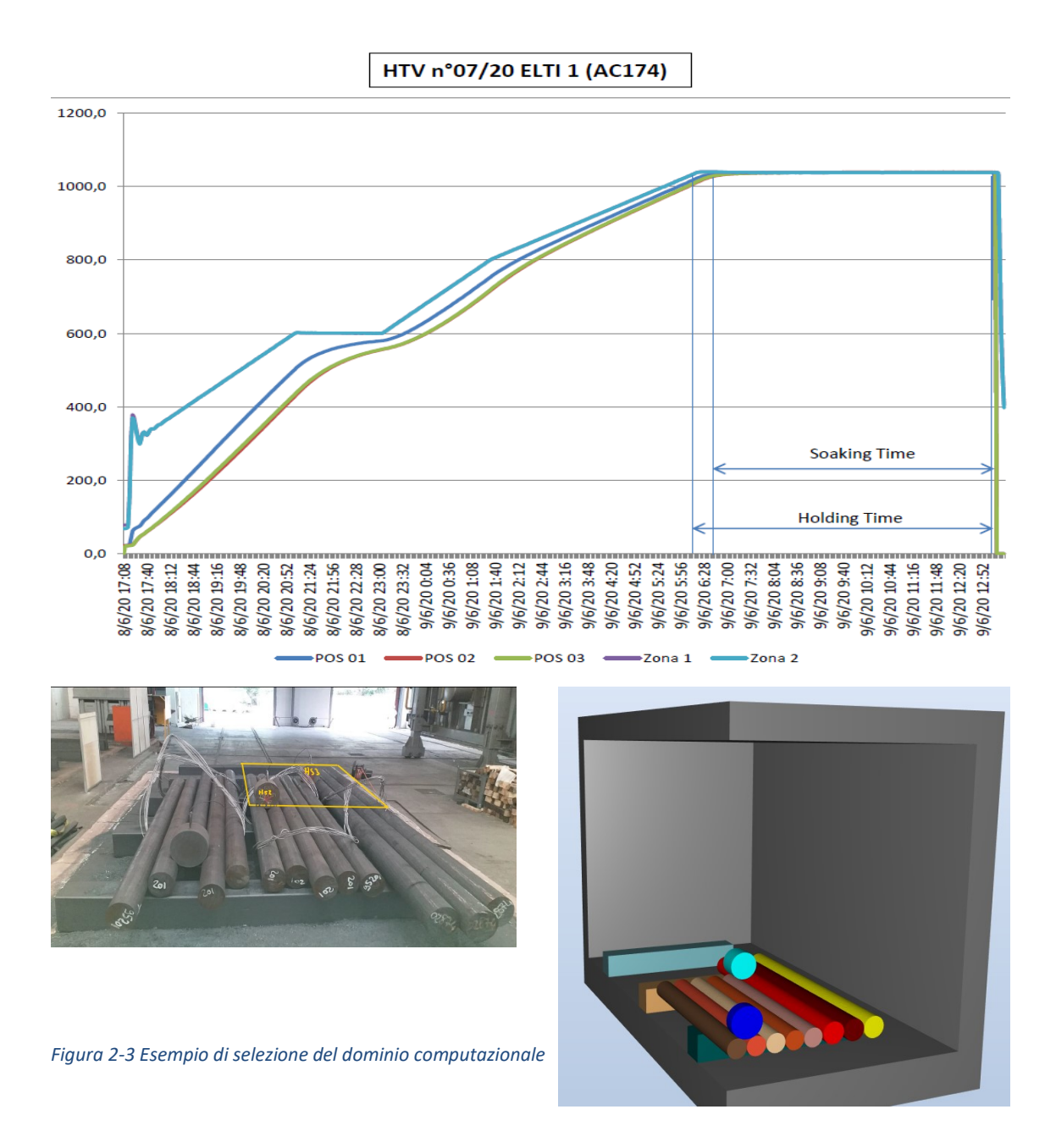

<span id="page-28-0"></span>Nella simulazione sono stati considerati gli scambi termici per conduzione, convezione ed irraggiamento.

Lo scambio termico per conduzione è impostato di default dal sistema ed è utilizzato per ottenere l'evoluzione di temperatura all'interno del tondo, lo stesso avviene per gli scambi termici per convezione mentre per l'irraggiamento deve essere attivato dall'utente.

Per la convezione il software permette di impostare dei valori fissi; nelle simulazioni viene impostato un valore di 10 W/m2K, che viene descritto come scambio termico con aria calma, e questo viene utilizzato per ottenere una prima simulazione. In seguito, questo valore verrà modificato dal processo di *reverse engineering* per cercare di ottenere il vero valore di scambio termico convettivo.

L'irraggiamento viene invece attivato spuntando l'opzione "a*ctivate surface-to-surface analysis*" [\(Figura 2-4\)](#page-29-0). L'irraggiamento è stato incluso nella simulazione per poter considerare l'interazione tra le pareti del forno, la suola, i calaggi e i vari tondi, altrimenti questi verrebbero considerati come elementi a sé stanti all'interno della simulazione, come se si stesse simulando un pezzo alla volta singolarmente.

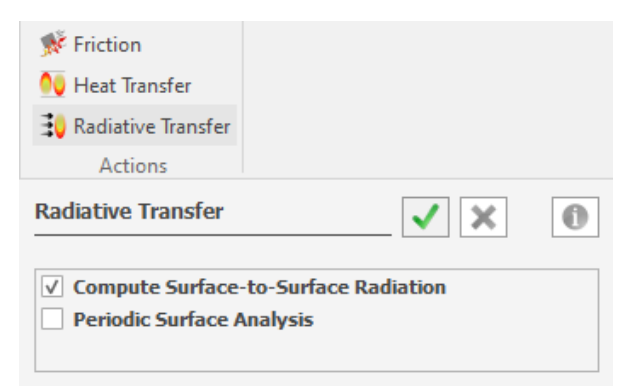

*Figura 2-4 Finestra software per attivare l'irraggiamento*

<span id="page-29-0"></span>Il software, oltre a non consentire la simulazione fluidodinamica, non permette di considerare l'effetto dell'atmosfera all'interno del forno, quindi in questo caso i gas combusti. In pratica, è come se tutti gli oggetti presenti nella simulazione fossero all'interno di uno spazio vuoto, e gli scambi termici per convezione non venissero simulati come interazione materiale-mezzo, ma come flussi imposti sulla superficie.

Le geometrie sviluppate cercano di essere il più fedeli possibili alla realtà. Tuttavia, nel caso delle cataste, a causa del limite imposto dal software sul numero di elementi simulabili (al massimo 15 elementi), si è dovuto ridurre il numero di elementi simulando solamente quelli in prossimità dell'*heat sink* di riferimento, ovvero quello che ha un transitorio di riscaldamento più lento. [\(Figura 2-5\)](#page-30-1)

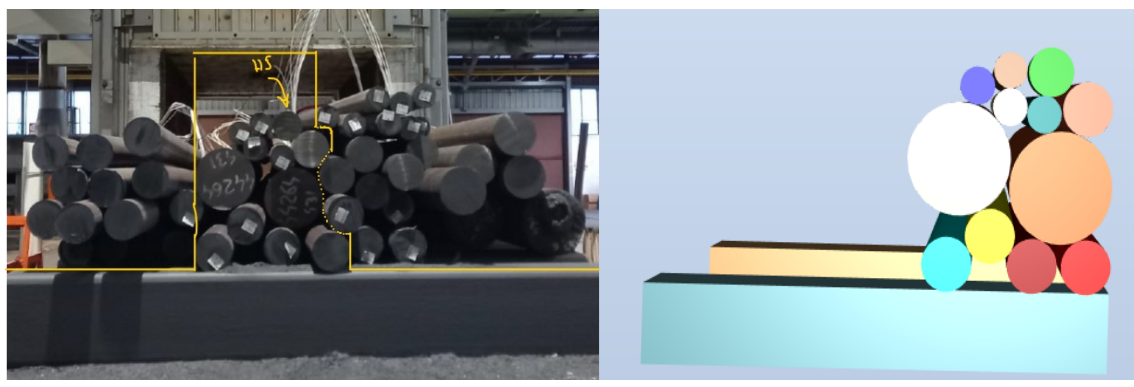

*Figura 2-5 riduzione dominio computazionale per cataste*

### <span id="page-30-1"></span><span id="page-30-0"></span>2.4.5 *Reverse* engineering e *Genetic algorithm*

La ricerca delle HTC avviene attraverso la *reverse engineering* e l'utilizzo del *genetic algorithm*.

Nel software viene indicato su quale oggetto eseguire questa ricerca, in questo caso sull'*heat sink*, specificando quali valori andare a controllare dal file dei risultati dell'oggetto selezionato, ovvero tempo e temperatura.

Al software viene poi fornita la curva sperimentale ottenuta dall'HTV, la quale si cercherà di approssimare andando a variare i valori di HTC. I valori di HTC vengono scelti dall'algoritmo per fare in modo di abbassare il valore della funzione di costo, la quale rappresenta l'errore tra un risultato previsto (curva sperimentale del riscaldo dell'*heat sink*) e il risultato ottenuto (andamento di temperatura dell'*heat sink* dalla simulazione).

L'utente deve indicare, in fase di programmazione, i range di temperature in cui si avrà un certo valore di HTC, ad esempio tra 10-100°C, tra 100-200°C, ed in questo range di temperature indicare quanto il valore di HTC può variare tra un minimo e un massimo, ad esempio tra 10 e 400 W/m2k.

L'algoritmo dovrà quindi andare a selezionare dei valori di HTC per ogni range di temperatura e in seguito valutare, con il set di HTC scelti, quanto i risultati si discostano dalla realtà.

Per la ricerca dei valori migliori viene utilizzato il metodo del *genetic algorithm* il quale consiste nell'andare a creare una serie di generazioni, composta da diversi individui, con determinate caratteristiche di HTC.

Per ogni individuo viene fatta una simulazione e si ottiene un certo valore della funzione di costo. Più questo valore è basso più la simulazione si è avvicinata al valore reale.

Terminata la simulazione di ogni individuo viene generata una nuova generazione di individui che ereditano le caratteristiche migliori degli individui della generazione precedente, questo per andare a cercare sempre di più il minimo della funzione.

L'algoritmo, per scegliere quali parametri utilizzare, invece che prendere valori casuali utilizza il metodo di meta-modellizzazione detto Kriging. Nella meta-modellizzazione viene generato un meta-modello, il quale è un modello semplificato del problema da risolvere che valuta una prima soluzione approssimata, fornendo una funzione di costo approssimata e una stima dell'errore. In seguito, vengono selezionati dei punti per calcolare la soluzione esatta tramite *exploration* ed *exploitation.* Nella prima fase si cercano aree dove l'errore stimato è più alto con lo scopo di migliorarlo; nella seconda ci si pone nelle aree dove il meta-modello stima che la funzione di costo sarà minimizzata. La scelta ricade nei punti dove è più probabile trovare il minimo, ma anche nelle aree dove il modello è più preciso (quindi con l'errore più basso)[36].

Ogni tanto viene comunque generato un individuo diverso dagli altri per andare a scongiurare il rischio di star cercando un falso minimo invece che il minimo assoluto. Questo è proprio il vantaggio di utilizzare il metodo di *genetic algorithm* invece che altri metodi, in quanto con il *genetic algorithm* si è sicuri di trovare il minimo e non un falso minimo, indipendentemente dalla distribuzione iniziale dei parametri.

Il compito dell'utente è di decidere quante generazioni e quanti individui generare, ed indicare i range dove cercare i valori. Più si aumenta il numero di individui e di generazioni più si otterrà un risultato preciso (se si è scelto il giusto range di valori dove effettuare la ricerca), ma a discapito di simulazioni più lunghe e con maggiore consumo di memoria.

In queste simulazioni si è scelto di utilizzare come range di temperature di 10, 100, 200, 300, 400, 500, 600, 700, 800 °C siccome sopra gli 800°C il contributo di scambio termico convettivo è trascurabile rispetto a quello radiativo, mentre il range di HTC si è deciso di volta in volta in base alla simulazione.

# <span id="page-32-0"></span>3 Risultati

All'interno di questa sezione vengono presentate le simulazioni effettuate, prendendo in esame ¼ del forno, con i rispettivi risultati e viene presentata la possibilità di riduzione dei tempi di permanenza utilizzando solamente i dati delle HTV.

# <span id="page-32-1"></span>3.1 Simulazioni per la ricerca delle HTC

Prima di eseguire l'ottimizzazione con la ricerca delle HTC, sono state effettuate almeno due simulazioni preliminari inserendo coefficienti di scambio termico di 10 W/m2K in una simulazione e nell'altra un valore più alto o più basso a seconda del caso in cui, a seguito della prima simulazione, ci si trovasse sopra o sotto la curva sperimentale.

Questo è stato fatto in principio per poter andare a definire il range in cui effettuare l'ottimizzazione per l'ottenimento dei valori di HTC. In questo modo si riduceva il range in cui andare a cercare questi valori e si evitava il rischio di eseguire simulazioni in un range sbagliato.

Tuttavia, alla fine non è stato possibile utilizzare lo strumento di ottimizzazione interno al software a causa di un problema di funzionamento di questa funzionalità, la quale, nel momento in cui veniva attivata e veniva lanciata la simulazione, mandava il software in blocco.

Di conseguenza, l'ottimizzazione è stata effettuata in maniera manuale andando a modificare autonomamente i valori di scambio termico convettivo per fare in modo di avvicinarsi il più possibile alla curva sperimentale.

## <span id="page-32-2"></span>3.1.1 ELTI1\_6\_20\_marca630\_solubilizzazione\_monostrato

La carica è composta da un monostrato di materiale AISI 630 con varie lunghezze e diametri di 120; 150; 160 mm, per un totale di circa 11 ton di acciaio. Il trattamento termico è un trattamento di solubilizzazione.

Gli *heat sink* utilizzati per la verifica di trattamento termico hanno il diametro di 100 mm e lunghezza di 200 mm.

Dei tre *heat sink* utilizzati quello che ha raggiunto più lentamente la temperatura di mantenimento è stato quello posizionato al centro della catasta, rappresentato dalla curva arancione nel grafico.

Il dominio che si è quindi scelto di rappresentare è quello rappresentato in [Figura 3-2](#page-33-0).

La prima simulazione (curva azzurra) è stata ottenuta utilizzando un coefficiente di scambio termico convettivo di 10 W/m2K, coefficiente standard assimilabile ad una condizione di aria calma. Come si può vedere si è parecchio distanti dalla curva sperimentale (206 °C di differenza della simulazione).

Si è quindi andati a eseguire una seconda simulazione, questa volta con HTC di 400 W/m2K (curva verde), corrispondente ad uno scambio termico con aria forzata. Anche

in questo caso al termine del trattamento non si raggiunge la curva sperimentale, con una differenza di 23°C.

A seguito di questa simulazione si è cercato di capire quale fosse l'HTC necessario per raggiungere lo stesso comportamento ottenuto nella realtà. Si sono quindi utilizzati dei valori di HTC di 1000 W/m2K (curva blu) e 1500 W/m2K (curva grigia), ma in nessuno dei due casi viene approssimata la curva sperimentale [\(Figura 3-1\)](#page-33-1). Sotto ai 600°C la massima differenza di temperatura tra la curva simulata e quella reale è di 40°C, sopra ai 600°C la massima differenza è di 70°C.

A questo punto, si è provato a ricostruire la catasta e a modificare altre impostazioni, ma ottenendo sempre un risultato simile.

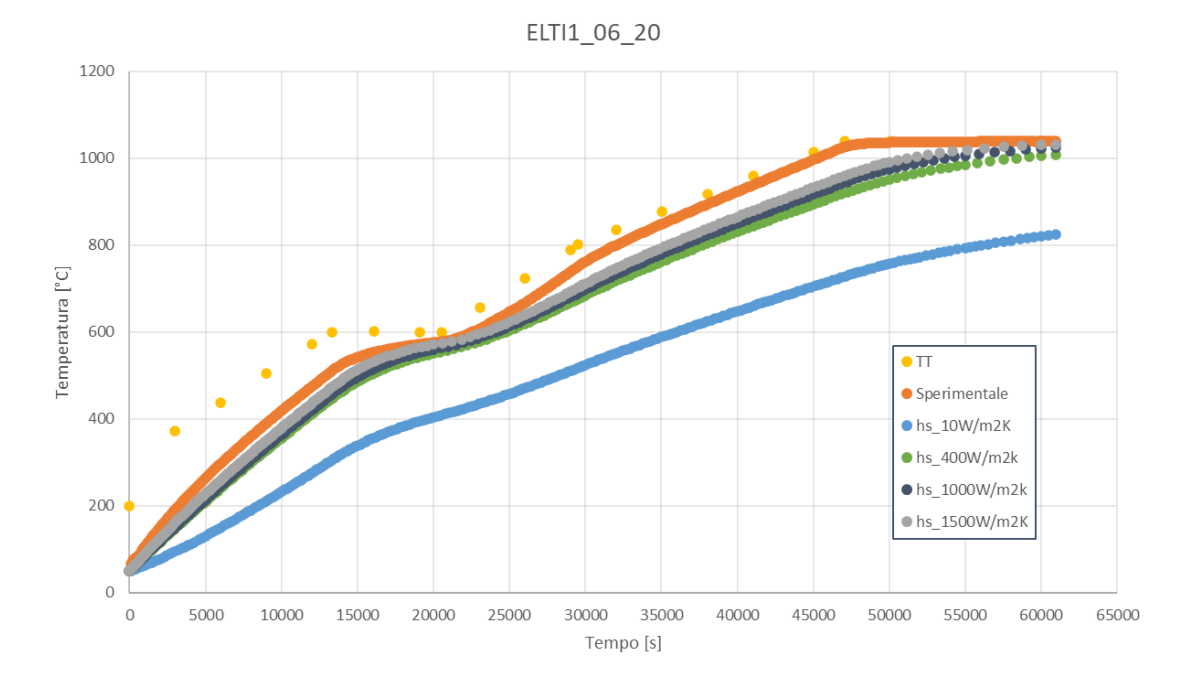

#### *Figura 3-1 Risultati ricerca HTC ELTI1\_06\_20*

<span id="page-33-1"></span><span id="page-33-0"></span>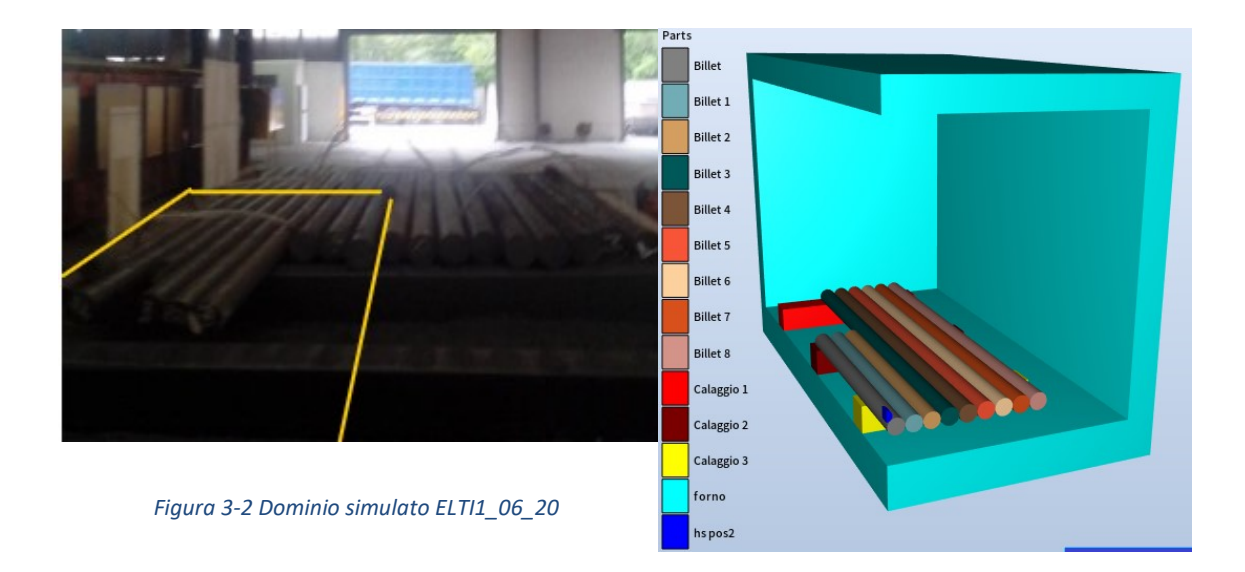

#### <span id="page-34-0"></span>3.1.2 ELTI1\_7\_20\_marca630\_solubilizzazione\_monostrato

Nuovamente, l'HTV considerata riguarda un trattamento di solubilizzazione su un acciaio AISI 630. Diversamente dal primo caso cambia il tempo di mantenimento, diventando più lungo di circa 11000 secondi (circa 3 h).

Si tratta sempre di un trattamento termico eseguito su una carica disposta in monostrato, dove i tondi hanno un diametro di 195 mm o 168.75 mm e lunghezze diverse. Il peso totale della carica è di circa 11 ton. Gli *heat sink* utilizzati hanno un diametro di 270 mm e una lunghezza di 200 mm. Quello che presenta una curva di riscaldo più lenta è quello centrale, e il dominio scelto per la simulazione è quello presentato in figura.

Come nel caso precedente, la prima simulazione è stata eseguita con un HTC di 10 W/m2K (curva azzurra), mentre la seconda con 400 W/m2K (curva verde). Contrariamente a prima, impostando 400 W/m2K di coefficiente di scambio termico convettivo ci si trova al di sopra della curva sperimentale (curva arancione). Di conseguenza, si è certi che i valori di HTC cadranno in questo range.

Dopo delle prime simulazioni non completate e non salvate, utili per individuare il range di HTC utile ad approssimare la prima fase di riscaldo, si sono eseguite 3 simulazioni per approssimare la curva sperimentale.

La curva che meglio approssima quella ottenuta dall'*heat sink* è quella rosso scuro (chiamata Opt3).

Come si può osservare dal grafico, al di sopra della temperatura del primo mantenimento, nonostante si vadano ad aumentare i valori di HTC da 400 W/m2K a 1000 W/m2K, non si riesce ad approssimare la curva sperimentale [\(Figura 3-3\)](#page-34-1). Questa volta sotto ai 600°C la massima differenza di temperatura è di 24°C, mentre sopra ai 600°C questa è di 56°C.

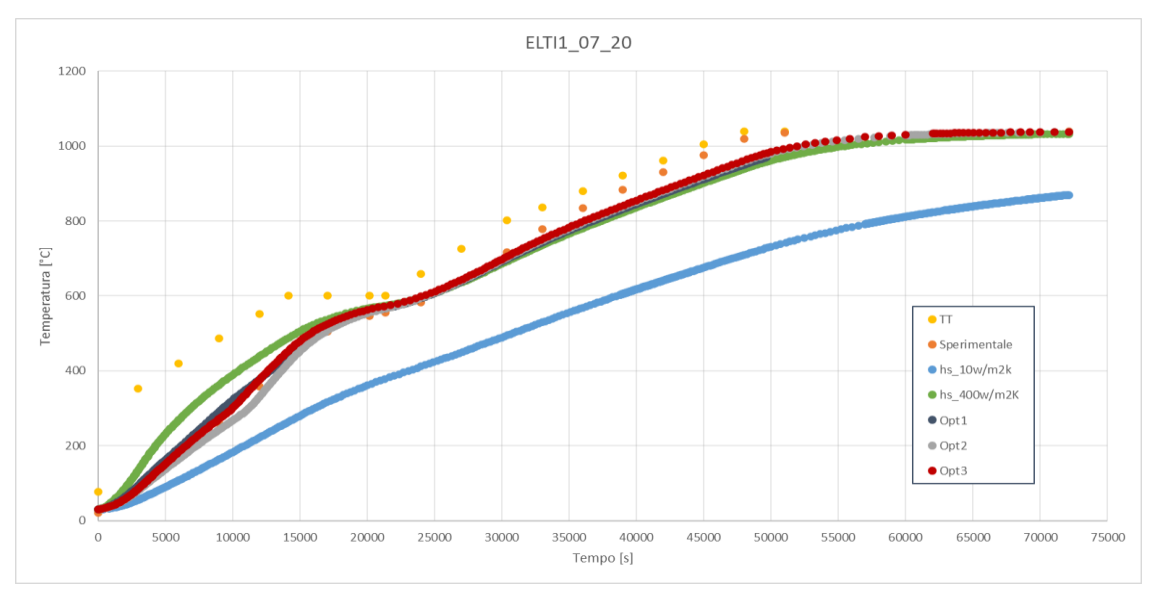

<span id="page-34-1"></span>*Figura 3-3 Risultati ricerca HTC ELTI1\_07\_20*

I valori di HTC ottenuti nel corso delle ottimizzazioni sono rappresentati in tabella. [\(Tabella 3-1\)](#page-35-1)

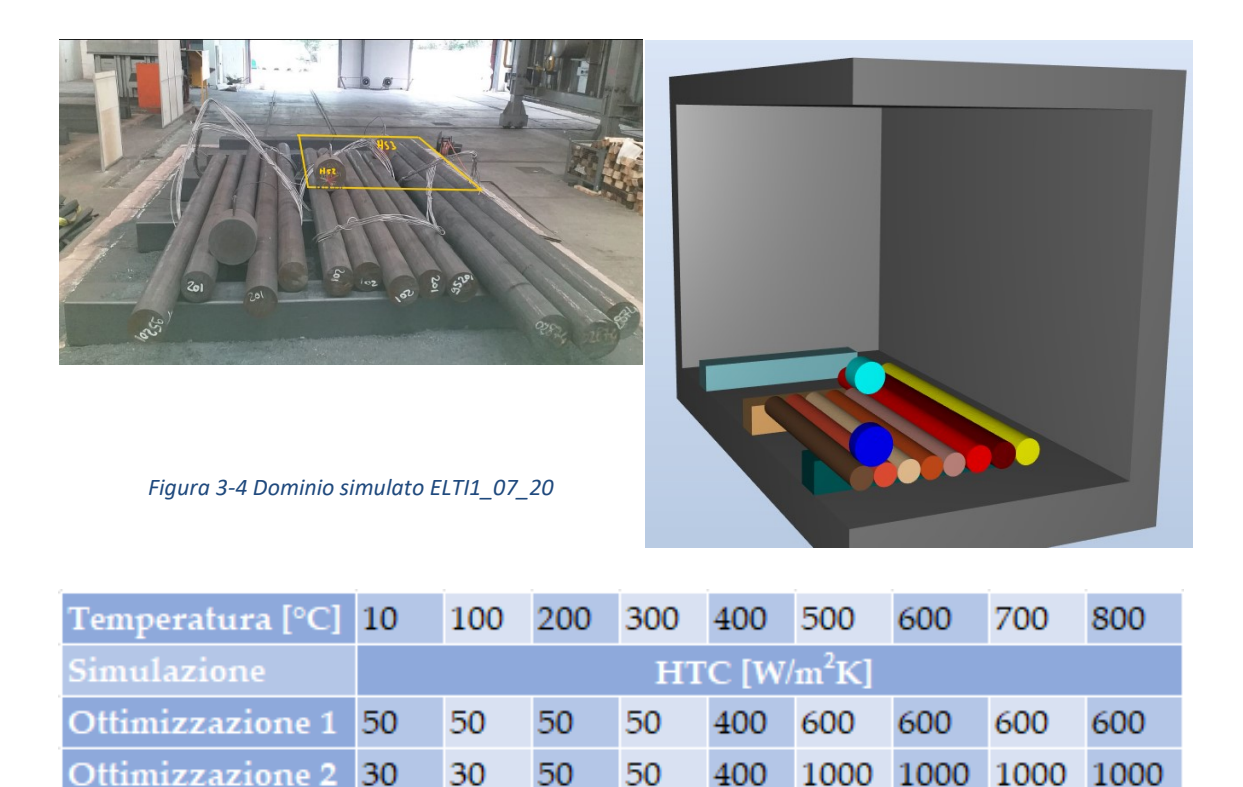

1000 1000 1000 1000 30 40 50 50 400

*Tabella 3-1 Risultati ottimizzazione ELTI1\_07\_20*

## <span id="page-35-0"></span>3.1.3 ELTI1\_12\_20\_marca630\_solubilizzazione\_doppio

<span id="page-35-1"></span>Ottimizzazione 3

Come nei casi precedenti, l'HTV utilizzata riguarda un trattamento termico di solubilizzazione eseguito su un AISI 630. In questo caso il trattamento termico è lo stesso del caso precedente (ELTI1\_7\_20). La differenza risiede nel fatto di avere solamente due tondi, come si può vedere nell'immagine. Il diametro dei tondi è di 270 mm mentre gli *heat sink* utilizzati hanno diametro di 270 mm e lunghezza di 200 mm.

Seguendo lo stesso procedimento dei casi precedenti, si è ottenuto prima la curva con HTC di 10 W/m2K (azzurra) ed in seguito con 400 W/m2K (verde).

Trovandosi la curva sperimentale (arancione), ottenuta considerando l'*heat sink* centrale, compresa tra le due curve precedenti, i valori di HTC si troveranno nel range 10-400 W/m2K. Come prima, dopo delle brevi simulazioni usate per trovare quale coefficiente approssima meglio l'inizio del trattamento termico, si sono effettuate due simulazioni per ottenere la curva che meglio approssima la curva sperimentale ed i relativi valori di HTC [\(Tabella 3-2\)](#page-36-1).

Analogamente al caso precedente, dopo la temperatura del primo mantenimento, nonostante si incrementino i valori di HTC da 400 W/m2K a 600 W/m2K, non si riesce ad approssimare la curva [\(Figura 3-5\)](#page-36-0). In questo caso, sotto ai 600 °C la massima differenza di temperatura tra la curva sperimentale e quella simulata è di 12°C, sopra ai 600 °C è invece di 46°C.

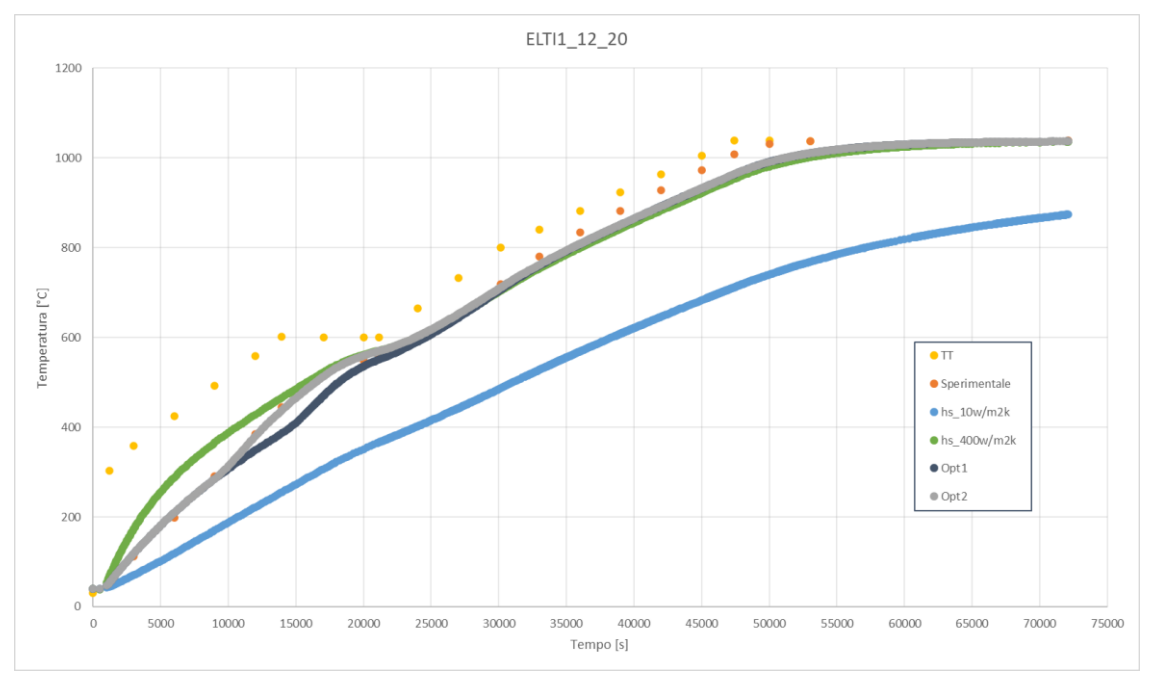

*Figura 3-5 Risultati ricerca HTC ELTI1\_12\_20*

<span id="page-36-0"></span>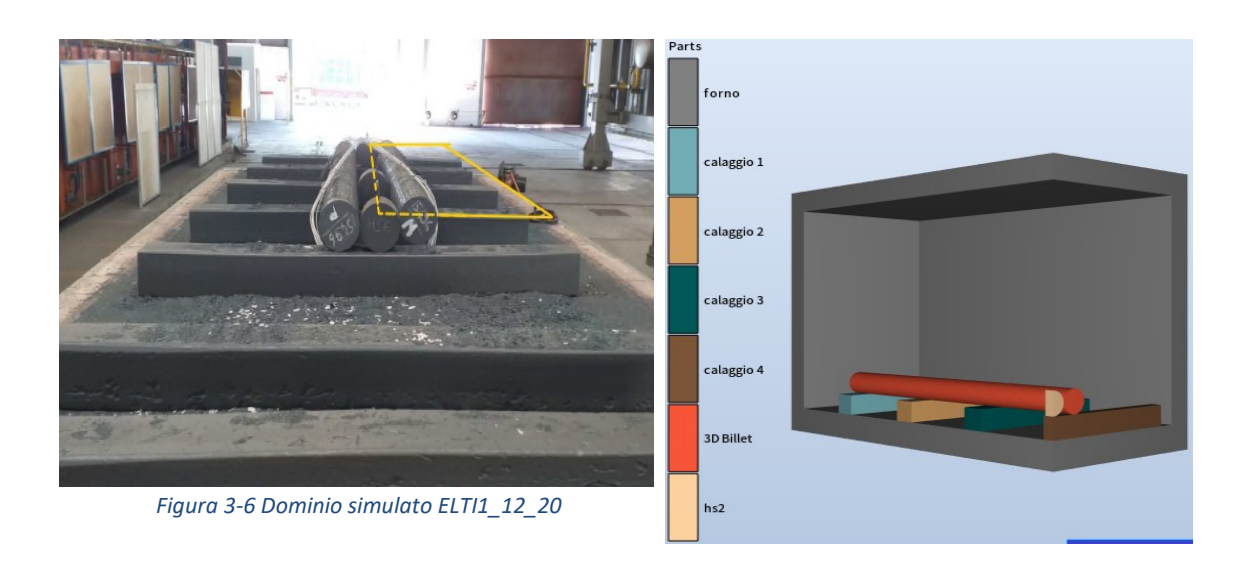

<span id="page-36-1"></span>

| Temperatura [°C] 10 100 200 300 400 500 600 700 |                            |  |  |  |  |  |  |                     | 800 |
|-------------------------------------------------|----------------------------|--|--|--|--|--|--|---------------------|-----|
| <b>Simulazione</b>                              | $HTC$ [W/m <sup>2</sup> K] |  |  |  |  |  |  |                     |     |
| Ottimizzazione 1 50 50 50 50 50 400 400 400 400 |                            |  |  |  |  |  |  |                     |     |
| Ottimizzazione 2 50 50 50 50                    |                            |  |  |  |  |  |  | 400 600 600 600 600 |     |

*Tabella 3-2 Risultati ottimizzazione ELTI1\_12\_20*

#### <span id="page-37-0"></span>3.1.4 ELTI1\_78\_22\_marca431\_1°Rinvenimento\_catasta

In questa simulazione la carica è composta da una catasta di AISI 431 con i tondi aventi un diametro variabile di 118;160;170;180;225;350 mm, mentre il trattamento termico eseguito è un Rinvenimento per caratteristiche. In totale la catasta ha un peso di 51 ton.

Gli *heat sink* utilizzati hanno un diametro di 160 mm e una lunghezza di 200 mm.

Per la simulazione della catasta, a differenza dei casi in monostrato, si è deciso di ridurre ulteriormente il dominio a causa dei problemi legati al numero massimo di elementi simulabili contemporaneamente (massimo 15). Il dominio è stato quindi ulteriormente ridotto riducendo la lunghezza dei tondi ed eliminando quelli più distanti dagli *heat sink*.

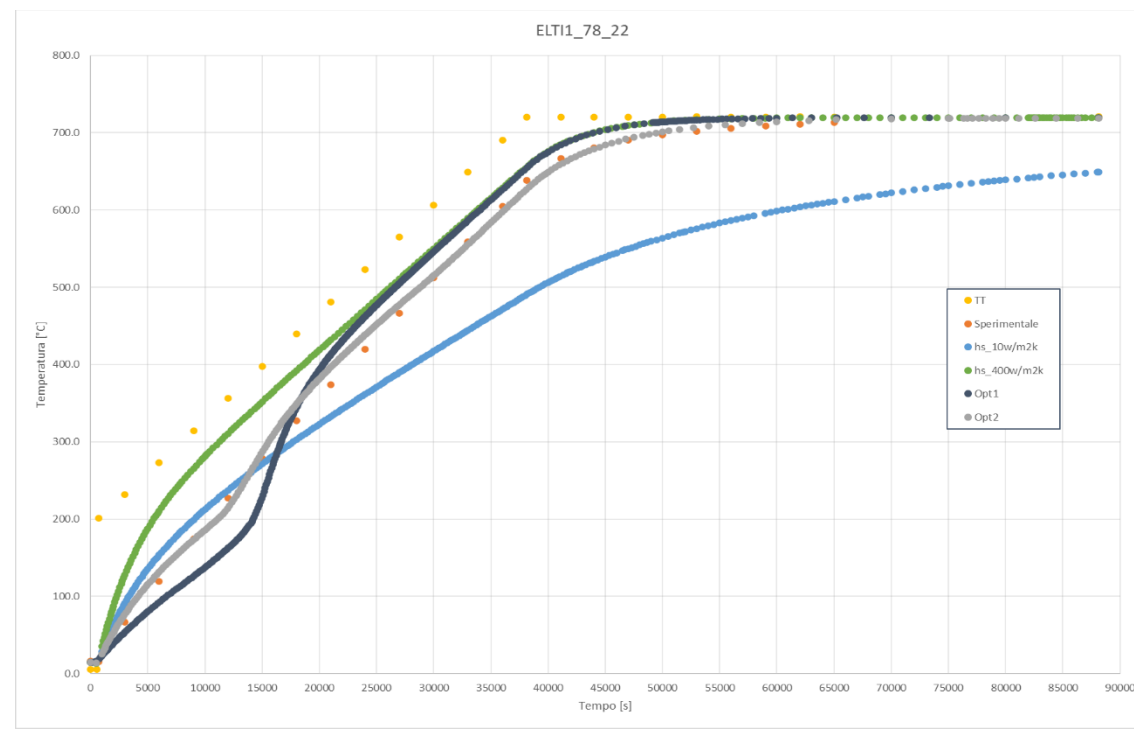

*Figura 3-7 Risultati ricerca HTC ELTI1\_78\_22*

<span id="page-37-1"></span>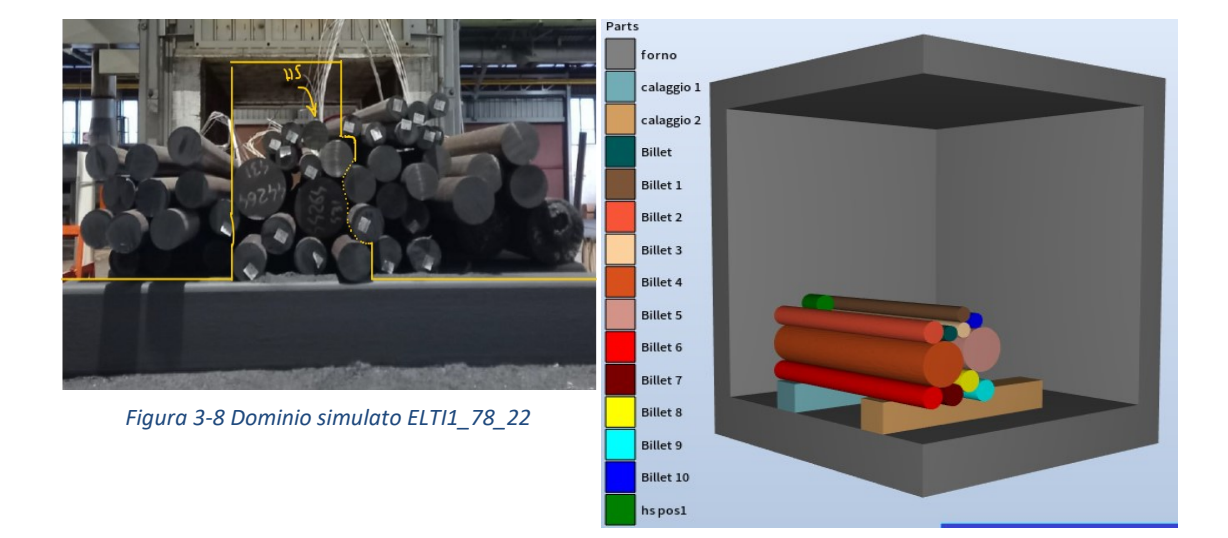

Come fatto in precedenza, si sono effettuate prima due simulazioni preliminari con 10 W/m2K e 400 W/m2K (curva azzurra e verde rispettivamente) [\(Figura 3-7\)](#page-37-1) per individuare il range in cui i coefficienti di scambio termico convettivo potrebbero variare ed in seguito si è proceduto all'individuazione degli HTC, indicati in [\(Tabella 3-3\)](#page-38-2).

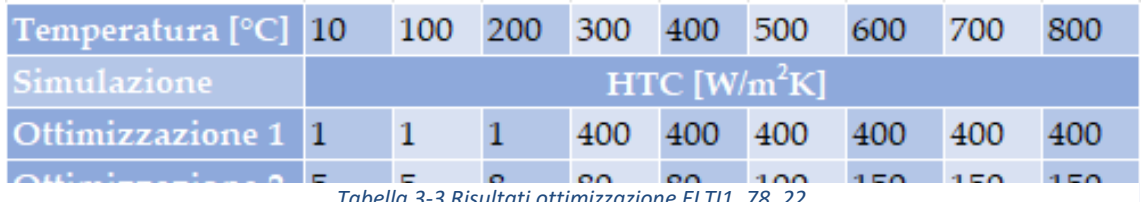

*Tabella 3-3 Risultati ottimizzazione ELTI1\_78\_22*

### <span id="page-38-2"></span><span id="page-38-0"></span>3.1.5 ELTI1\_79\_22\_marca431\_2°Rinvenimento\_catasta

Per questa simulazione si è utilizzata la stessa geometria del caso precedente, siccome si tratta di un trattamento termico eseguito sulla stessa catasta usata in precedenza. Il trattamento è nuovamente un rinvenimento per caratteristiche, questa volta ad una temperatura di mantenimento minore ma con lo stesso tempo di mantenimento ed un tempo di salita minore di circa due ore ma con lo stesso rateo di salita di temperatura del forno.

Come in tutti gli altri casi si sono fatte prima due simulazioni con HTC di 10 W/m2K e 400 W/m2K per individuare il range corretto [\(Figura 3-9\)](#page-38-1) e poi si è proceduto all'individuazione degli HTC. [\(Tabella 3-4\)](#page-39-1)

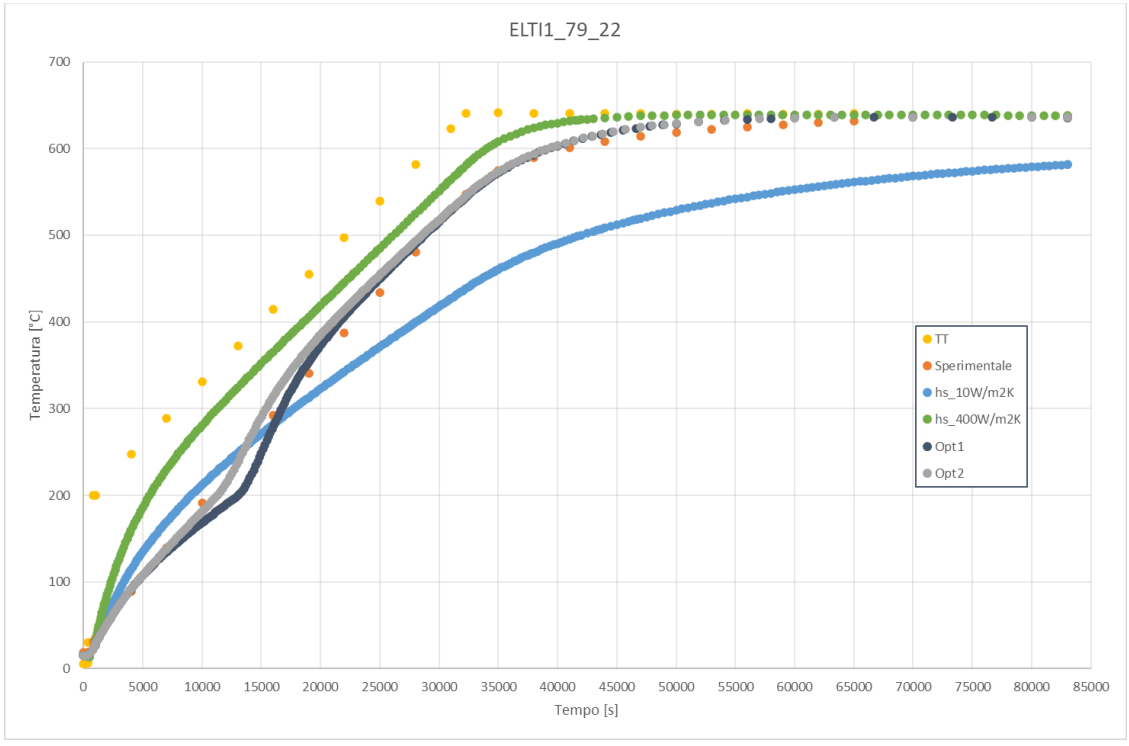

<span id="page-38-1"></span>*Figura 3-9 Risultati ricerca HTC ELTI1\_79\_22*

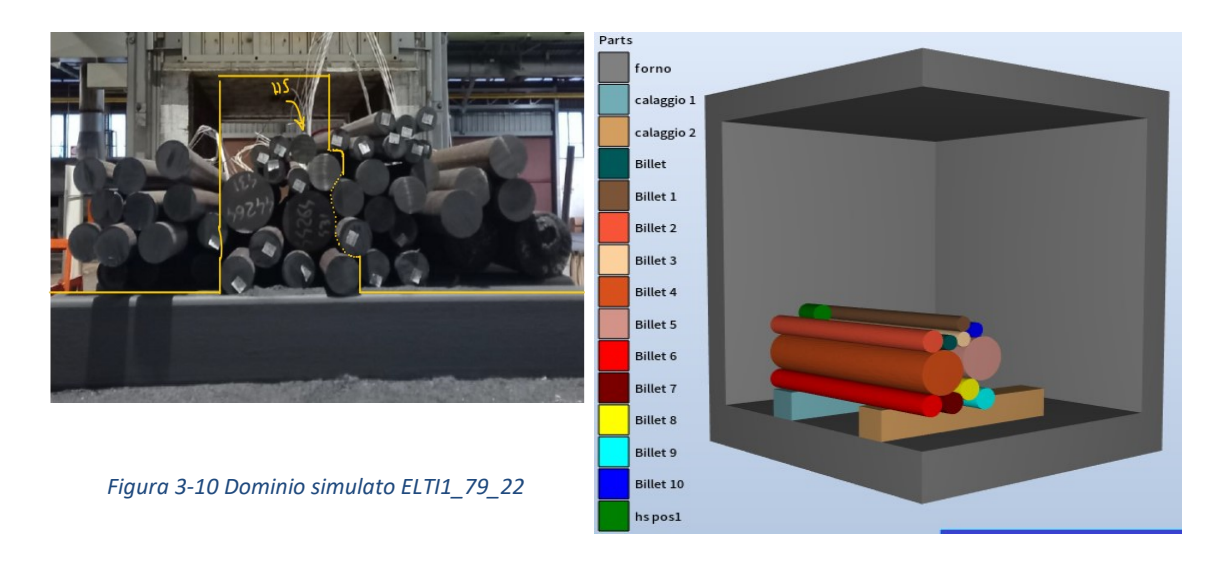

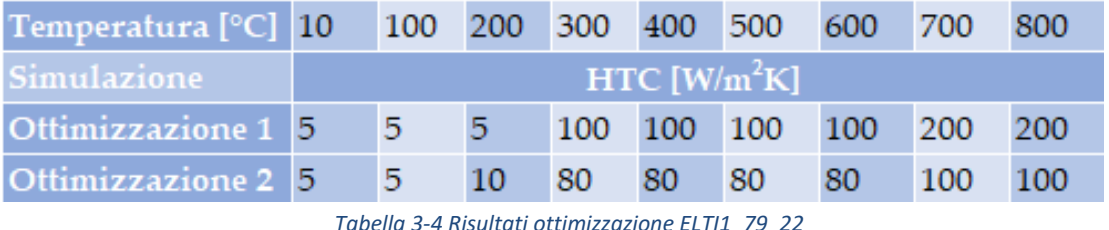

### <span id="page-39-1"></span><span id="page-39-0"></span>3.1.6 SIGMA80\_11\_19\_marca431\_1°Rinvenimento\_catasta

Come nei due casi precedenti si è eseguita la simulazione su una catasta AISI 431. Diversamente da prima però il forno simulato non è l'ELTI1 ma il SIGMA80.

La catasta è composta da tondi con i diametri di 84;88;99;105 mm per un peso totale di 53 tonnellate, mentre gli *heat sink* presentano un diametro di 100 mm per 200 mm di lunghezza.

Per motivi di praticità, non essendo possibile distinguere i vari diametri, si è utilizzato nella simulazione un diametro unico di 100mm.

Come per i casi precedenti sulle cataste si è ridotto ulteriormente il dominio computazionale.

Il dato sperimentale preso in considerazione è quello dell'*heat sink* centrale alla catasta, che in questo caso è stato posizionato non in superficie ma in una posizione più nascosta all'interno della carica. Questo ha comportato una notevole differenza tra la curva di riscaldo di questo *heat sink* e quelli posizionati in superficie.

Nonostante l'*heat sink* si trovi al centro della catasta, nel dominio computazionale questo è simulato più vicino al lato corto del forno, sempre per poter ridurre il dominio computazionale. Questo posizionamento non influenza i risultati siccome l'importante è che ci sia abbastanza materiale nell'intorno e che il forno, considerando le simmetrie, costituisca uno spazio chiuso.

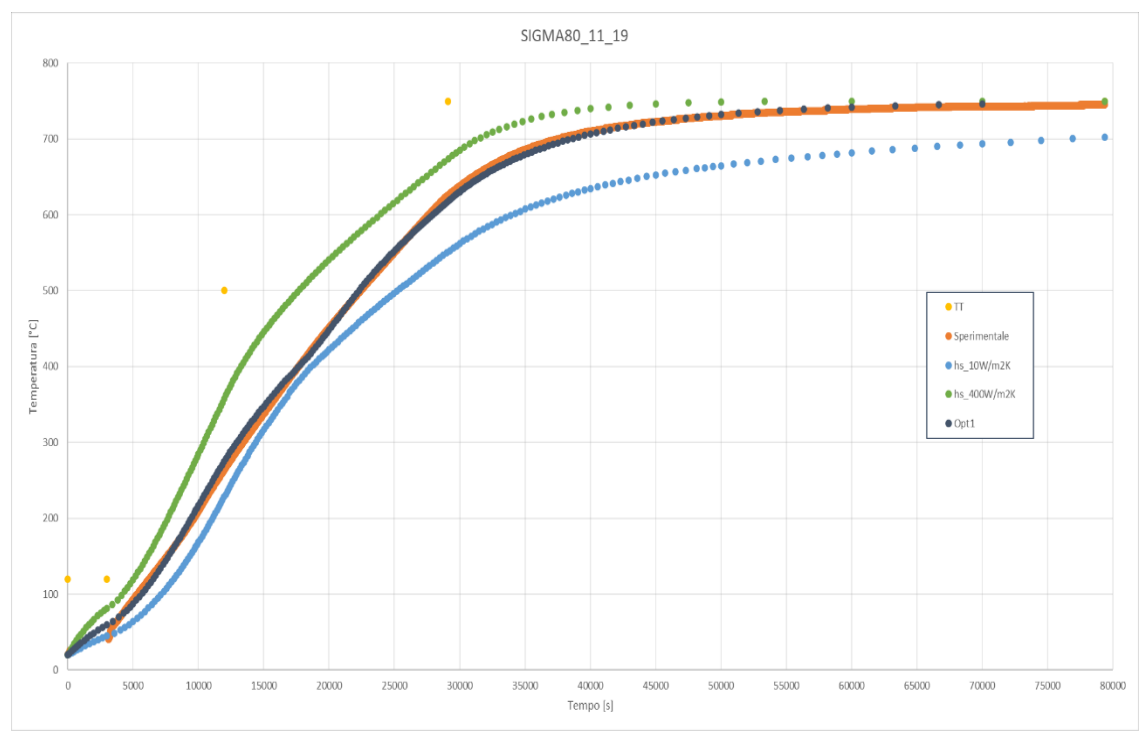

*Figura 3-11 Risultati ricerca HTC SIGMA80\_11\_19*

<span id="page-40-0"></span>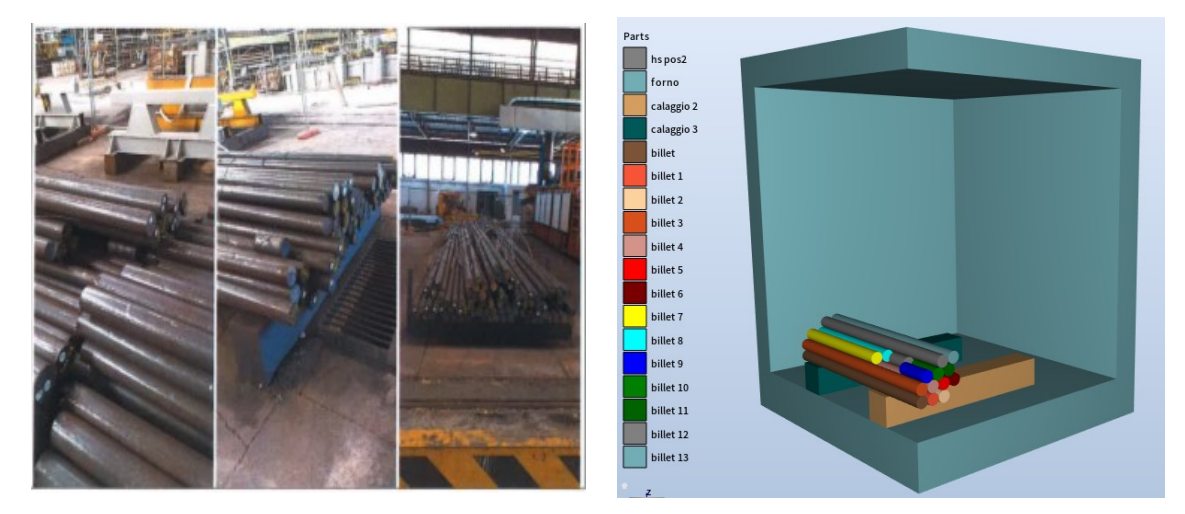

*Figura 3-12 Dominio simulato SIGMA80\_11\_19*

| Temperatura <sup>[°</sup> C] 10 100 200 300 400 500 600 700 |                            |       |             |  |  |                     |  | 800 |
|-------------------------------------------------------------|----------------------------|-------|-------------|--|--|---------------------|--|-----|
| <b>Simulazione</b>                                          | $HTC$ [W/m <sup>2</sup> K] |       |             |  |  |                     |  |     |
| Ottimizzazione 1 5                                          |                            | $5 -$ | <b>15 L</b> |  |  | 100 100 100 100 200 |  | 200 |

*Tabella 3-5 Risultati ottimizzazione SIGMA80\_11\_19*

<span id="page-40-1"></span>Dopo aver trovato i valori di HTC che approssimano la curva [\(Figura 3-11\)](#page-40-0) [\(Tabella 3-5\)](#page-40-1), si è notata una incongruenza sulle temperature dei tondi in superficie e quelli all'interno della catasta.

Infatti, si presenta il problema, come si vede dal grafico [\(Figura 3-13\)](#page-41-1), di un riscaldo più veloce dei tondi all'interno della catasta (billet 1, curva arancione) rispetto ai tondi

all'esterno (billet 13, curve grigia). Inoltre, anche dopo aver provato a ricostruire la simulazione e modificando i parametri di emissività dei materiali, il risultato non cambia.

Questo va in contrasto con quanto ci si aspetterebbe, ovvero che gli oggetti in superficie si riscaldino più velocemente di quelli all'interno, in quanto meno soggetti a scambio termico se non per conduzione dagli oggetti circostanti.

Il comportamento aspettato è anche confermato dagli *heat sink* posizionati in superficie.

Lo stesso problema è stato riscontrato anche sulle simulazioni precedenti con HTC di 10 W/m2K e 400 W/m2K.

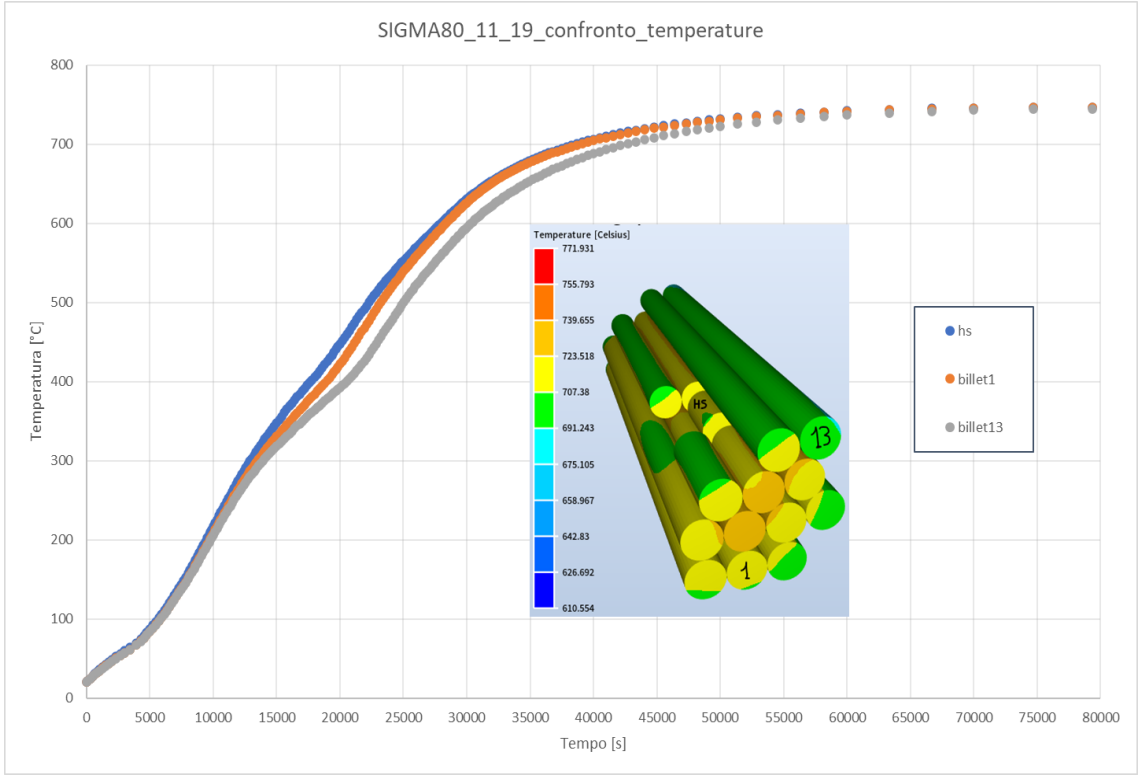

*Figura 3-13 SIGMA80\_11\_19 confronto temperature*

#### <span id="page-41-1"></span><span id="page-41-0"></span>3.1.7 SIGMA80\_14\_19\_marca431\_2°Rinvenimento\_catasta

Come nel caso dell'HTV ELTI1\_79\_22, anche questa simulazione utilizza la stessa geometria usata nel caso precedente, trattandosi di un trattamento termico eseguito sullo stesso materiale ma che presenta una temperatura di mantenimento minore.

In questo caso, già usando un HTC di 10 W/m2K ci si trova al di sopra della curva sperimentale ottenuta dall'*heat sink* inserito all'interno della catasta. Si è quindi eseguita un'altra simulazione con 1 W/m2K per portarsi al di sotto della curva sperimentale [\(Figura 3-14\)](#page-42-1) e da qui iniziare a cercare i valori di HTC, con i risultati riportati i[n Tabella](#page-42-2)  [3-6.](#page-42-2)

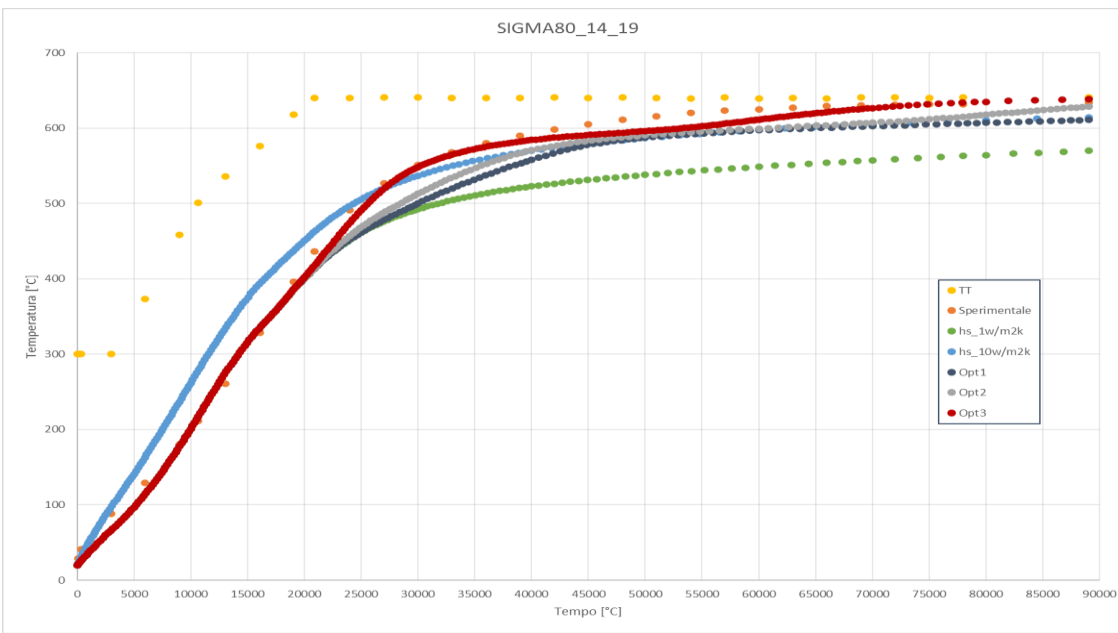

*Figura 3-14 Risultati ricerca HTC SIGMA80\_14\_19*

<span id="page-42-1"></span>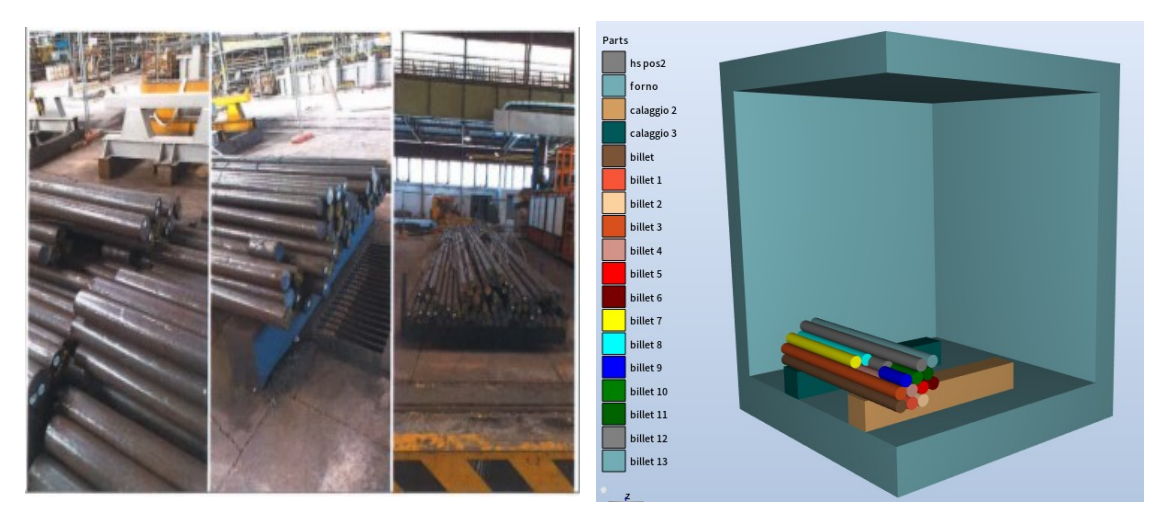

*Figura 3-15 Dominio simulato SIGMA80\_14\_19*

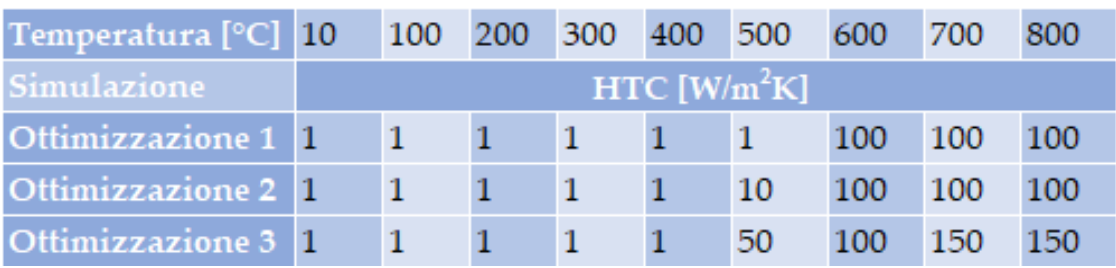

*Tabella 3-6 Risultati ottimizzazione SIGMA80\_14\_19*

# <span id="page-42-2"></span><span id="page-42-0"></span>3.1.8 Analisi dei risultati ottenuti

Al termine delle simulazioni di ottimizzazione, si ottengono i valori di coefficiente di scambio termico illustrati nella seguente tabella [\(Tabella 3-7\)](#page-43-0).

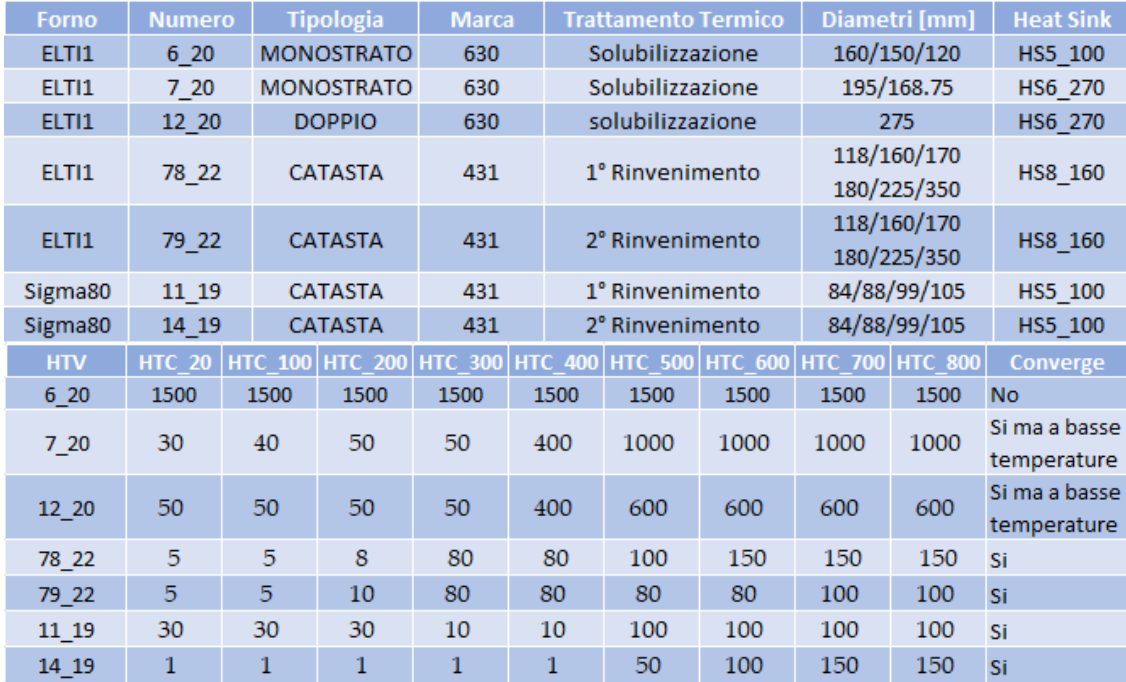

*Tabella 3-7 Risultati ricerca HTC*

<span id="page-43-0"></span>Come si può notare, ad esclusione dell'HTV\_6\_20, per tutte le simulazioni avviene un salto netto dei valori di HTC al sopraggiungere di una determinata temperatura, dove questo varia di un ordine di grandezza. Ad esempio, per i due trattamenti di solubilizzazione, questo avviene a 400 °C. Mentre per le due cataste con i trattamenti di rinvenimento, seppur avvenendo il cambio di HTC a temperature diverse ricordando però che si tratta di due forni diversi, tra il primo e il secondo rinvenimento non cambia la temperatura a cui avviene la variazione di HTC (300°C).

Nel caso delle due solubilizzazioni in cui si riesce ad approssimare la curva in maniera soddisfacente, si notano dei valori di HTC concordi fino a 400°C, in seguito tra i due casi questi cambiano parecchio, ma, nonostante ciò, specialmente nel caso ELTI1\_7\_20, questi valori non sono comunque sufficienti ad approssimare la curva sperimentale. In particolare, osservando i grafici ottenuti, si nota che sopra i 600°C diventa molto difficile giungere a convergenza [\(Figura 3-3](#page-34-1)[,Figura 3-5\)](#page-36-0).

Al contrario, per la simulazione ELTI1\_6\_20, nonostante un elevato incremento del valore dell'HTC anche a basse temperature, non è possibile approssimare la curva sperimentale [\(Figura 3-1\)](#page-33-1).

La differenza sostanziale tra la simulazione ELTI1 6 20 e le due simulazioni ELTI1 7 20 e ELTI1\_12\_20 è il diametro del materiale trattato, ma in particolare dell'*heat sink* utilizzato, che nel primo caso ha diametro 100 mm e negli altri due 270 mm. Questo, a parità di trattamento termico, va ad influire significativamente sulla velocità di riscaldo, spiegando il perché nel primo caso si debba aumentare notevolmente il coefficiente di scambio termico senza comunque riuscire ad approssimare la curva sperimentale.

Questi tre risultati possono in ogni caso dimostrare come, sopra ad una certa soglia di temperatura, l'influenza dello scambio termico convettivo è inferiore rispetto al contributo dello scambio termico radiativo, in quanto anche aumentando i valori di scambio termico convettivo non avviene un innalzamento sostanziale della curva.

Tuttavia, questo non spiega il fatto per cui non si riesca a raggiungere la curva sperimentale, considerando che all'interno della simulazione lo scambio termico per irraggiamento non è stato trascurato e che quindi dovrebbe andare ad aggiungere quella parte di calore necessaria.

Per le simulazioni di rinvenimento ELTI1\_78\_22 e ELTI1\_79\_22, si registra un andamento simile alle solubilizzazioni, con all'inizio degli HTC più bassi e in seguito un marcato aumento, questa volta sopra alla temperatura di 300°C.

Gli HTC hanno un valore più basso rispetto ai casi precedenti, e questo può essere spiegato in quanto trattandosi di una catasta, ed essendo la potenza del forno limitata, nella prima fase di riscaldo oltre a dover scaldare il materiale una quota del calore di combustione è usata per il riscaldo del forno, ed essendoci più materiale all'interno il calore specifico diretto ad ogni singolo tondo è minore dei casi precedenti, comportando un riscaldo più lento.

Sopra ai 300 °C gli HTC aumentano, ma in questo caso si riesce ad arrivare ad approssimare la curva sperimentale essendo il trattamento a temperatura più bassa.

Andando ad osservare i risultati ottenuti sui trattamenti termici del forno SIGMA80, i coefficienti di scambio termico convettivo ottenuti sono nuovamente simili alle simulazioni fatte sul monostrato per la simulazione SIGMA80\_11\_19, mentre per la simulazione SIGMA80\_14\_19 sono decisamente più bassi e poco attendibili, essendo un coefficiente di scambio termico convettivo di 1 W/m2K inferiore a uno scambio termico che avviene a temperatura ambiente con aria calma (solitamente di 10 W/m2K).

Nel primo caso sono leggermente inferiori rispetto al monostrato ma questo può essere spiegato trattandosi il SIGMA80 di un forno meno efficiente rispetto al forno ELTI1 e per il fatto che si tratti di una catasta, con quindi più materiale da riscaldare, riducendo la quota utile di calore diretto ad ogni singolo tondo.

La parte più importante da osservare è però il comportamento delle temperature dei tondi in superficie e all'interno della catasta. Come è stato fatto osservare, nella simulazione si osserva una velocità di riscaldo maggiore per i tondi all'interno della catasta rispetto a quelli in superficie, quando sia da un punto di vista teorico che da un punto di vista pratico dovrebbe accadere il contrario, essendo gli elementi in superficie a diretto contatto con i fumi caldi dovuti alla combustione ed in stato di agitazione turbolenta.

A questo punto si potrebbe pensare ad un malfunzionamento del software a causa di possibili errori di segno, in quanto le pareti del forno si trovano ad una temperatura superiore rispetto alla superficie dei tondi superficiali.

Per verificare non ci fossero anomalie di questo tipo si è provato a rimuovere il forno, ed in questo caso si sono ottenuti dei risultati consoni con la fisica del sistema (ovvero elementi in superficie che si scaldano più velocemente di quelli a cuore), ma portando ad avere un riscaldo troppo veloce per il valore di scambio termico convettivo

considerato (10 W/m2K). Come si vede dal grafico, l'*heat sink* simulato a cuore (curva grigia) si riscalda più lentamente dell'*heat sink* posizionato in superficie alla catasta (curva gialla). [\(Figura 3-16\)](#page-45-0)

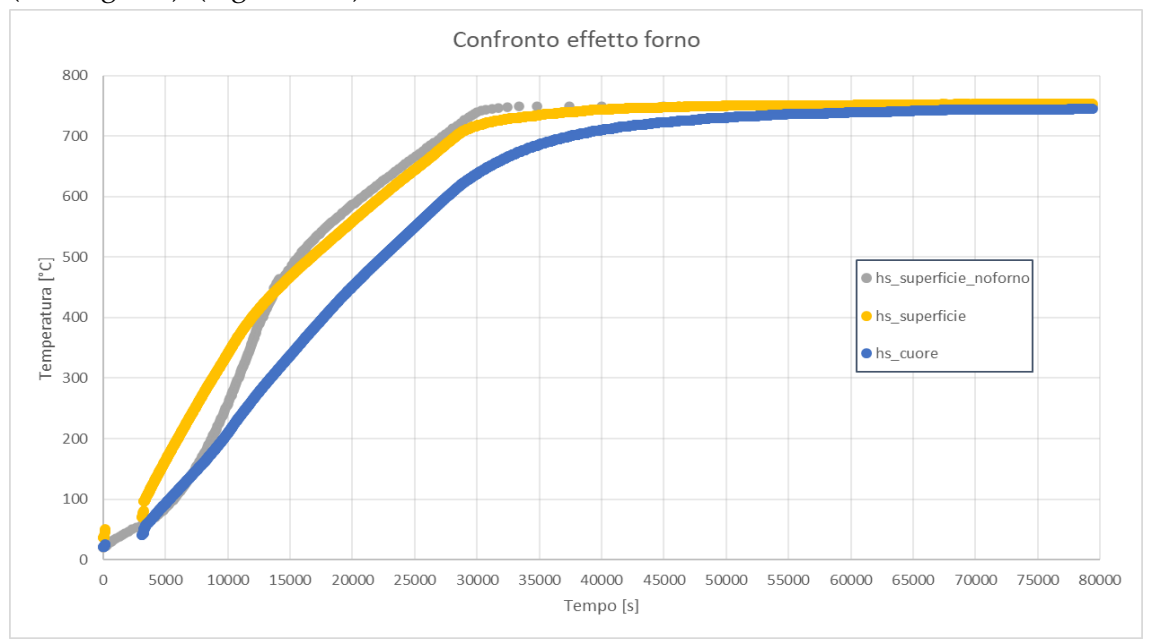

*Figura 3-16 Confronto effetto forno*

<span id="page-45-0"></span>Da questi risultati si evince che il forno, nonostante sulla superficie raggiunga una temperatura maggiore rispetto ai tondi, ha un effetto ritardante sul riscaldo invece che contribuire ad esso tramite irraggiamento, risultato giustificabile dalle approssimazioni fatte dal software nel calcolo dell'irraggiamento di geometrie complesse.

Da un punto di vista dei valori di HTC ottenuti, scartando il primo e l'ultimo caso (ELTI1\_6\_20 e SIGMA80\_14\_19), questi sono in accordo con i coefficienti utilizzati o ottenuti dalle simulazioni da parte di altri autori. Come, ad esempio, in [30], in cui gli autori hanno calcolato dei valori di scambio termico convettivo di 30 W/m2K e 34 W/m2K a 1000°C e 800°C. Oppure in [31] in cui gli autori hanno ottenuto un valore di 70 W/m2K con i bruciatori in modalità *flameless*rigenerativa e in [18] in cui gli autori all'interno delle loro simulazioni hanno usato un valore di scambio termico convettivo di 7.8 W/m2K.

Appurato che aumentando il coefficiente di scambio termico convettivo anche a valori elevati, quali ad esempio 1500 W/m2K nel caso dell'HTV ELTI1\_6\_20, non si riesce ad ottenere un aumento significativo dell'incremento della temperatura tale da approssimare le curve sperimentali soprattutto ad alte temperature, e che non c'è nessun contributo nel riscaldo dei tondi da parte delle pareti del forno, anzi queste vanno a ritardare il processo, rimangono due spiegazioni riguardanti i problemi riscontrati di non convergenza e di riscaldi più rapidi di elementi a cuore.

La prima, banalmente, è un funzionamento non corretto da parte del software nella parte relativa al calcolo dell'irraggiamento. Va ricordato che si tratta di una funzione aggiunta recentemente (rilasciata ufficialmente ad inizio febbraio 2023) e che quindi potrebbe presentare ancora delle incertezze, come ad esempio il problema relativo alla funzione

di ottimizzazione che non funziona. Tuttavia, si preferisce scartare questa opzione, siccome la stessa funzionalità di irraggiamento funziona in maniera corretta sui raffreddamenti, come assicurato da altre simulazioni. Nonostante nelle simulazioni di raffreddamento il software funzioni in maniera affidabile, come assicuratomi da altre simulazioni, durante le simulazioni di riscaldo le approssimazioni fatte dal software per il calcolo dell'irraggiamento possono andare ad influire in maniera significativa sui risultati ottenuti, come ad esempio il calcolo dei fattori di vista.

La seconda, invece, è riconducibile ad un errore nella impostazione della simulazione. Il software, oltre a non dare la possibilità di eseguire la simulazione fluidodinamica dei gas all'interno del forno, non offre nemmeno la possibilità di simulare la presenza di componenti gassose al suo interno, che nei casi in esame sarebbero i gas risultanti dal processo di combustione del gas metano e dalla fiamma stessa. All'interno del forno, nonostante sia garantita l'uniformità termica all'interno di tutta la camera, ci saranno delle zone, ovvero in prossimità dei bruciatori, in cui localmente la temperatura del gas sarà più alta della temperatura media del forno, la quale sarà fonte di irraggiamento verso le pareti e il materiale. Questi due fattori però non possono essere considerati all'interno del software FORGE®. Il contributo della temperatura elevata della fiamma e della temperatura dei gas di combustione possono essere responsabili della mancata quota di calore da fornire nei casi ELTI1\_6\_20, ELTI1\_7\_20 e ELTI1\_12\_20, ed andare ad influire sulle fasi di riscaldo anche delle altre simulazioni effettuate.

Nelle simulazioni delle cataste, dove i trattamenti termici sono dei rinvenimenti, i quali avvengono a temperature più basse, si riesce in effetti ad approssimare la curva sperimentale. Essendo i trattamenti a temperature più basse, intorno ai 600°C, l'effetto dell'irraggiamento rispetto alla convezione è minore, andando a confermare quanto detto prima, ovvero che le semplificazioni effettuate nel calcolo dell'irraggiamento da parte del software sono responsabili delle difficoltà di approssimare le curve ad alta temperatura.

#### <span id="page-46-0"></span>3.2 Riduzione dei tempi di permanenza tramite HTV

Appurata la difficoltà di definire in questo momento una procedura per la simulazione dei trattamenti termici, e di conseguenza l'impossibilità di andare a ridurre i tempi di permanenza in forno tramite questo metodo, si vuole comunque fare notare come solamente utilizzando lo strumento delle HTV è già possibile andare a ridurre questi tempi. Questo si può dimostrare prendendo in considerazione le HTV ELTI1\_78\_22 e ELTI1\_79\_22 analizzate in precedenza.

Per l'HTV ELTI1\_78\_22, che si riferisce a un rinvenimento per l'ottenimento di caratteristiche meccaniche, è impostato un tempo di mantenimento (*holding time*) di 14 ore. Durante il trattamento termico, gli *heat sink* raggiungono la tolleranza di mantenimento  $(\pm 8^{\circ}C)$  dopo 7 ore (tempo di equalizzazione) e di conseguenza il tempo di mantenimento effettivo (*soaking* time) è di 7 ore. Per i trattamenti termici di

invecchiamento e rinvenimento, le normative impongono un tempo di mantenimento minimo di 4 ore [37], di conseguenza, nel trattamento eseguito sopra, si è mantenuta la carica a quella temperatura con un eccesso di 3 ore. Va tuttavia considerato che l'*heat sink*  utilizzato presentava un diametro di 160 mm, mentre all'interno della catasta c'erano tondi con diametri anche di 225 mm e 350 mm, questo comporta che i tondi più grandi arriveranno a temperatura di mantenimento più lentamente.

Non avendo dati disponibili sui tempi di salita dei tondi da 350 mm, si possono usare i dati ottenuti dalle simulazioni. Nonostante questi non siano completamente affidabili, permettono comunque di effettuare una stima dell'evoluzione di temperatura e del tempo in più che impiega a raggiungere la tolleranza di temperatura. Nella simulazione effettuata l'*heat sink* raggiunge la tolleranza dopo 57000 secondi, mentre nel caso reale dopo 63000 secondi, ovvero con 1h e 40 minuti di differenza tra caso simulato e caso reale. Nel caso simulato, il tondo con diametro di 350 mm raggiunge la temperatura di tolleranza dopo 63000 secondi, di conseguenza nel caso reale questo dovrebbe raggiungere la temperatura di tolleranza dopo circa 69000 secondi. Il trattamento in totale dura 88140 secondi, e questo vuol dire che i tondi con diametro maggiore resterebbero nella tolleranza di mantenimento per 19000 secondi, ovvero 5 ore e 17 minuti, 1 ora e 17 minuti in più del necessario. [\(Figura 3-17\)](#page-47-0)

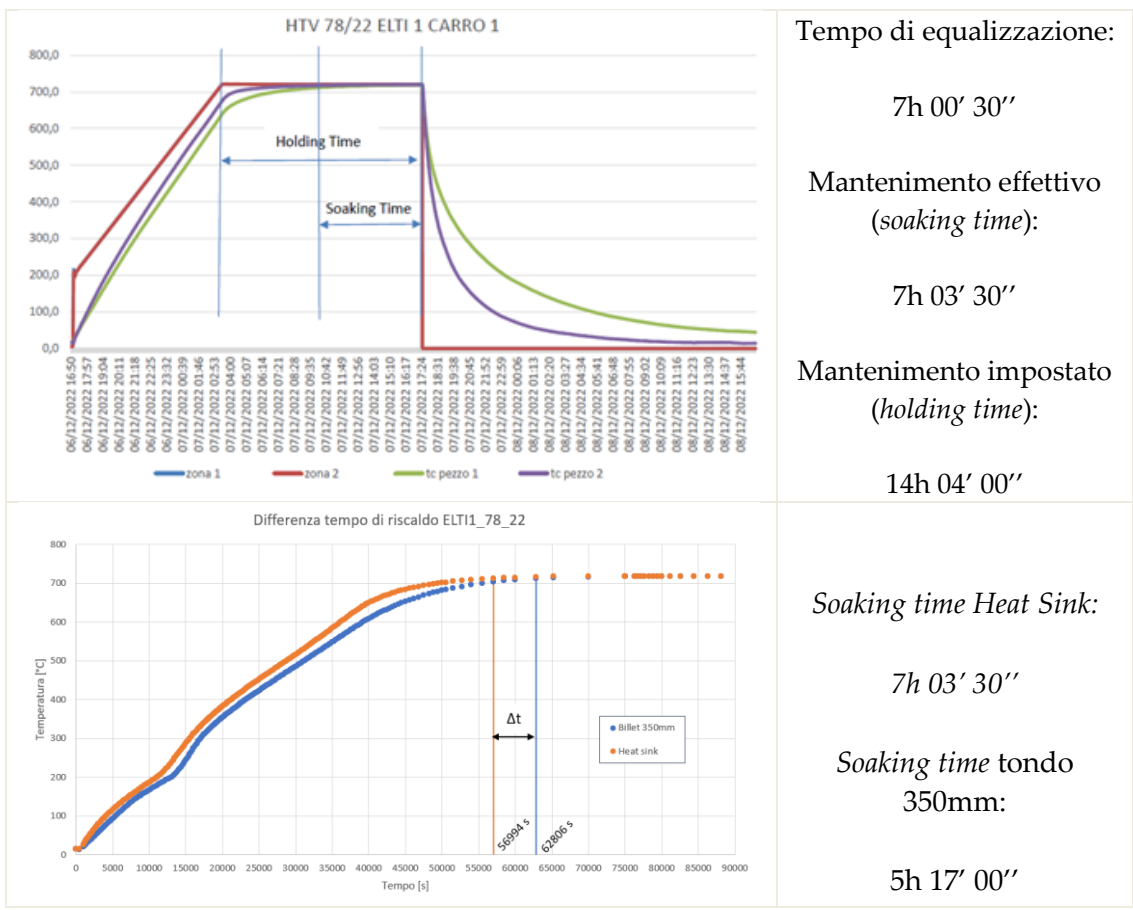

<span id="page-47-0"></span>*Figura 3-17 Mantenimento effettivo Heat Sink e tondo da 350 mm 1° Rinvenimento*

Allo stesso modo, anche nell'HTV ELTI1\_79\_22, il tempo di mantenimento effettivo è di 4 ore e 48 minuti, quindi in questo caso, trattandosi sempre di un rinvenimento, 48 minuti oltre al necessario. Seguendo la stessa procedura di prima, nella simulazione l'*heat sink* raggiunge la tolleranza dopo 53134 secondi, mentre il tondo con diametro di 350 mm dopo 54909 secondi. Nella realtà l'*heat sink* entra in tolleranza dopo 65610 secondi e di conseguenza il tondo di 350 mm di diametro entrerebbe in tolleranza dopo 67385 secondi, ovvero mezz'ora più tardi e solamente 18 minuti in più rispetto al tempo di mantenimento minimo. [\(Figura 3-18\)](#page-48-0)

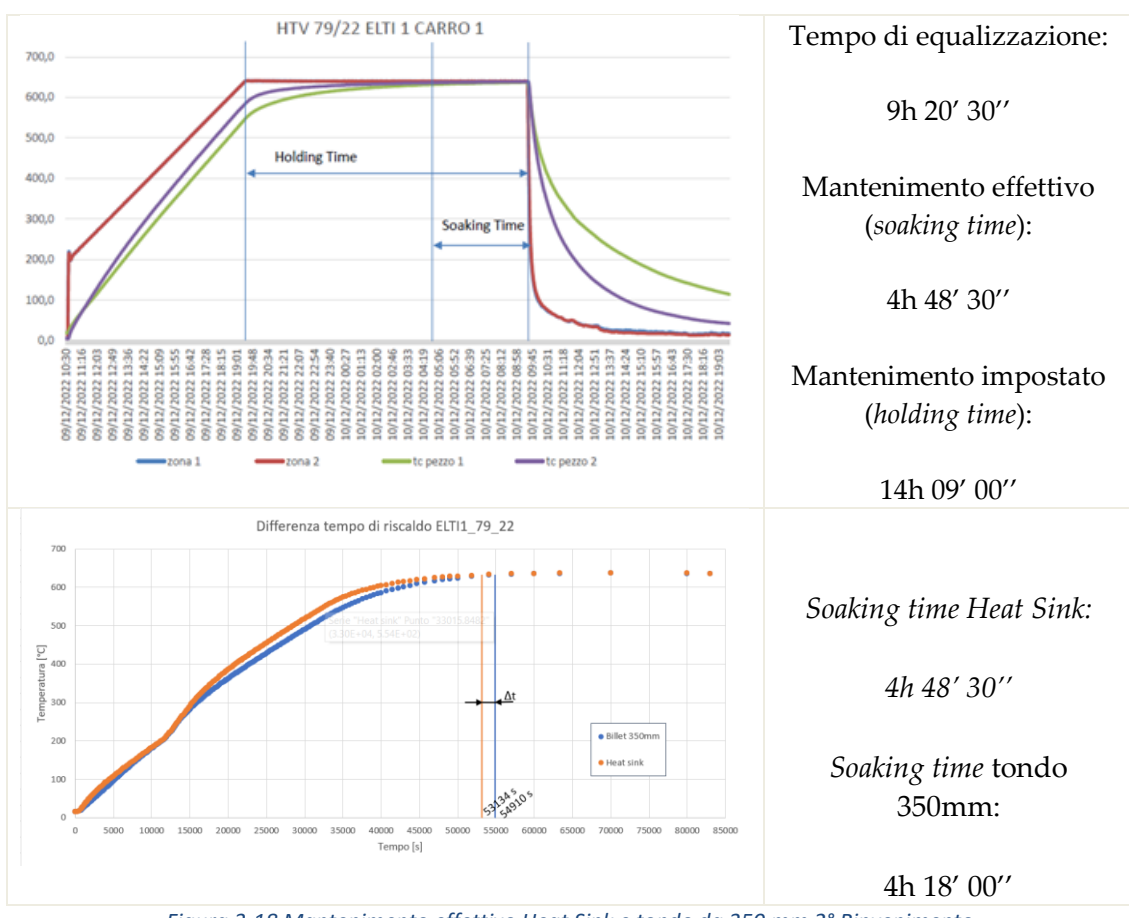

*Figura 3-18 Mantenimento effettivo Heat Sink e tondo da 350 mm 2° Rinvenimento*

<span id="page-48-0"></span>Riassumendo, nel primo caso si hanno 3 ore di mantenimento in eccesso per l'*heat sink* e 1 ora e 17 minuti in eccesso per il tondo da 350 mm; nel secondo caso 48 minuti di mantenimento in eccesso per l'*heat sink* e 17 in eccesso per il tondo da 350 mm.

Da queste informazioni si può andare a stimare quale potrebbe essere il risparmio in termini di costi andando a ridurre il tempo di mantenimento.

Purtroppo, non essendo a conoscenza del consumo orario di metano durante l'intero trattamento, e specialmente nella fase di mantenimento, ma solamente il consumo totale misurato utilizzando i dati del contatore ad inizio e fine trattamento, per calcolare la riduzione dei consumi si utilizzerà questo dato sul consumo totale e il tempo totale di trattamento termico (in questo caso il TDO *tempo di operatività*), andando quindi a

calcolare un consumo orario in Nm<sup>3</sup> /h che darà indicazione sulle possibili riduzioni dei consumi.

Come si vede in tabella, nel caso del primo trattamento si ha un consumo orario di 25 Nm<sup>3</sup> /h, mentre nel secondo di 22.43 Nm<sup>3</sup> /h. Prendendo in considerazione un prezzo unitario del gas naturale a 125 €/MWh, dato medio del prezzo del gas metano nell'anno 2022 ricavato dai report mensili del GME (Gestore Mercati Energetici) [38], è possibile calcolare il risparmio, in termini di costi, nel caso in cui venissero ridotti i tempi di permanenza utilizzando un controllo tramite HTV [\(Tabella 3-8\)](#page-49-0). Il prezzo viene prima convertito in €/Nm<sup>3</sup> per poterlo utilizzare con i dati ricavati di riduzione dei consumi.

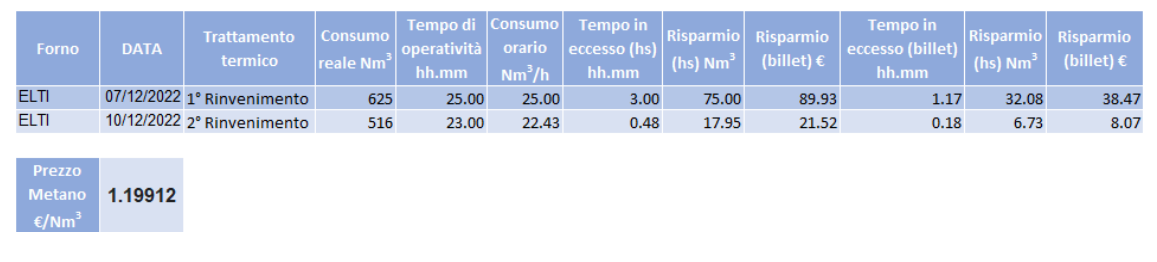

*Tabella 3-8 Risparmio di gas ed economico da riduzione dei tempi di mantenimento*

<span id="page-49-0"></span>Come si può vedere, nel migliore dei casi qualora si andassero ad accorciare i tempi di permanenza utilizzando l'HTV, si otterrebbe un risparmio in termini di costi di gas metano di circa 90 euro, ovvero un risparmio del 12% rispetto al costo del metano per eseguire l'intero trattamento (750€), mentre nel peggiore dei casi, quindi con tondi del diametro di 350 mm, e sul secondo tipo di trattamento, si avrebbe un risparmio di soli 8€.

Vedendo il risparmio minimo che si potrebbe ottenere, è da valutare il prezzo che potrebbe avere l'allestimento dell'HTV, in termini di materiali e personale. Già solo le termocoppie da utilizzare hanno un costo elevato ed un limitato numero di utilizzi, andando ad abbassare la soglia di guadagno. Invece, da un punto di vista del personale, sarebbe richiesto personale aggiuntivo qualificato qualora si andasse a controllare ogni trattamento, senza avere la certezza di ottenere un effettivo vantaggio economico, visto che in alcuni casi si potrebbe avere un risparmio esiguo.

Per concludere, si deve anche considerare quante volte in un anno vengono eseguiti questi due trattamenti per capire i vantaggi economici. Ad esempio, nell'anno 2022, sono stati eseguiti solamente due trattamenti di questo tipo. Inoltre, va anche considerato che non sempre la carica è composta da tondi di diametro piccolo ma, come si è visto, anche di diametro maggiore, il quale va a ridurre i vantaggi economici. In aggiunta, qualora si modificasse il ciclo riducendo il tempo di mantenimento per casi simili al caso considerato, questo non potrebbe essere utilizzato in altri forni come, ad esempio, il SIGMA80 avendo questo un funzionamento meno efficiente.

# <span id="page-50-0"></span>4 Conclusioni

L'obiettivo iniziale del lavoro è stato di valutare la potenzialità dell'applicativo FORGE® NxT di simulare il comportamento dei forni ELTI1 e SIGMA80 durante le procedure di trattamento termico degli acciai dell'azienda Cogne Acciai Speciali. L'obiettivo finale di questa attività è quello di validare il procedimento eseguito tramite l'utilizzo di dati sperimentali, per poter procedere in seguito alla ri-definizione tramite strumenti digitali dei cicli di trattamento termico con lo scopo di ridurre i tempi di permanenza in forno e ridurre i relativi consumi energetici di gas metano.

Non disponendo il software delle funzioni per i calcoli fluidodinamici necessari per valutare lo scambio termico convettivo in aggiunta a quello conduttivo e radiativo, il lavoro principale è stato quello di cercare, partendo dai dati sperimentali contenuti all'interno delle HTV, questi coefficienti di scambio termico tramite simulazione software. In particolare si è cercato di trovare gli HTC a diverse temperature che approssimavano la curva sperimentale

La ricerca è stata effettuata utilizzando diverse HTV che presentavano differenti tipi di cariche (monostrati e cataste), diverse marche (AISI431 e AISI630) e diversi tipi di trattamento termico (solubilizzazioni e rinvenimenti), questo per avere un maggior numero di dati da analizzare e soprattutto per verificare se, nonostante diversi materiali, tipi di carica e trattamento termico, i risultati ottenuti avessero una valenza generale oppure limitata alla simulazione di riferimento.

Dai risultati ottenuti emerge una lieve corrispondenza tra i casi in monostrato, ma solamente a basse temperature (sotto i 600 °C) in quanto al di sopra di questa temperatura non si riescono ad approssimare le curve sperimentali, e una corrispondenza tra due simulazioni della stessa catasta, ma con trattamenti termici diversi.

Inoltre, su un trattamento termico eseguito sull'altro forno di interesse (SIGMA80) si ottengono valori di HTC simili ai casi in monostrato, ma trattandosi di un forno differente questi non sono confrontabili. In generale, sotto i 600 °C, si ottengono dei valori di HTC concordi con i valori usati da altri ricercatori in altre simulazioni.

Sono tuttavia emersi dei problemi sull'attendibilità delle simulazioni, a causa di problemi riguardanti:

- l'impossibilità di giungere ad approssimazione delle curve ad alte temperature nei casi di solubilizzazione monostrato (anche aumentando significativamente i coefficienti di scambio termico convettivo)
- per un caso di solubilizzazione monostrato non si riesce ad approssimare la curva nemmeno a basse temperature (anche andando ad aumentare significativamente i coefficienti di scambio termico convettivo)

• previsioni anomale di riscaldi più rapidi di elementi a cuore delle cataste piuttosto che di quelli in superficie.

Questi problemi sono imputabili all'impossibilità di simulare, all'interno del software, gli scambi termici convettivi e in particolare il comportamento dei gas presenti all'interno del forno soprattutto in prossimità della fiamma, i quali si trovano ad alta temperatura e sono quindi responsabili di scambio termico per irraggiamento con le pareti del forno e la carica, e che potrebbero andare a fornire quella parte di calore necessaria ad approssimare le curve sperimentali.

L'impossibilità di prendere in considerazione questa fonte di calore va ad influenzare i risultati ottenuti, compresi quelli ritenuti più attendibili, non consentendo di validare definitivamente la procedura proposta.

Alla luce di quanto emerso, il risultato più interessante del lavoro è stato quello di aver dimostrato che un primo passo per ridurre i consumi dei forni di trattamento termico è quello di cercare di riempire quanto più possibile i forni, per ridurre l'incidenza del riscaldo iniziale del forno e diminuire il consumo di metano per tonnellata di prodotto trattato.

La seconda conclusione a cui si è giunti è che, anche a basse temperature, nelle simulazioni di trattamento termico non si può trascurare l'effetto dell'irraggiamento essendo i gas di combustione ad alta temperatura. Diventa quindi necessario, nel caso si volesse continuare a ad usare questo software anche per effettuare lo studio dei trattamenti termici, trovare un modo di simulare l'effetto dell'irraggiamento da parte dei gas.

Una volta trovata una soluzione a questo inconveniente e aver ottenuto i nuovi coefficienti di scambio termico convettivo, per validare i dati ottenuti si potrebbe procedere ottenendo per via sperimentale i valori di HTC per un trattamento termico simulato tramite l'ausilio di sensori, e qualora i risultati fossero conformi eseguire una nuova simulazione su un altro trattamento termico per verificare la correttezza delle simulazioni. Da questi dati validati sarebbe poi possibile andare ad ottimizzare i cicli di trattamento termico in termini di tempi, temperature e gradienti di salita.

Per concludere, si è osservato che tramite le HTV si possono ottenere risultati interessanti in termini di riduzione dei tempi di permanenza, ma questi, nel caso dei trattamenti termici considerati, apportano un vantaggio esiguo nella riduzione dei costi, soprattutto se si vanno a considerare i costi aggiuntivi di personale e materiale necessari per eseguire le verifiche di trattamento termico. Inoltre, andando a definire dei cicli appositi basandosi sul diametro del materiale e sul tipo di forno, si andrebbero a creare una moltitudine di cicli di trattamento simili, ma su misura di un caso particolare. Questo renderebbe difficoltosa la conduzione dei forni da parte degli addetti, i quali non avrebbero più delle indicazioni semplici ed intuitive da eseguire. Questo potrebbe quindi portare a errori nelle fasi di trattamento termico, con conseguente danno economico.

# <span id="page-53-0"></span>Bibliografia

- [1] R. Ahonen, *Bioreducer use in blast furnace ironmaking in Finland: techno-economic assessment and CO2 emission reduction potential*. [Online]. Available: https://www.researchgate.net/publication/277715002
- [2] Fathi. Habashi, *Handbook of extractive metallurgy*. Wiley-VCH, 1997.
- [3] A. Gharib Mombeni, E. Hajidavalloo, and M. Behbahani-Nejad, "Transient simulation of conjugate heat transfer in the roof cooling panel of an electric arc furnace," *Appl Therm Eng*, vol. 98, pp. 80–87, Apr. 2016, doi: 10.1016/j.applthermaleng.2015.12.004.
- [4] M. Tufoi, *Studies on optimization of withdrawing cylinder at vertical continuous casting of steel View project "ANALYSIS OF SOUND FIELD GENERATED BY MULTIPOINT SOURCES OF DYNAMIC CONTACT PROCESSES."* 2010. [Online]. Available: https://www.researchgate.net/publication/262207214
- [5] W. D. Callister, *Materials science and engineering : an introduction*. John Wiley & Sons, 2007.
- [6] S. I. A. S. Nuova SIAS, *L'acciaio speciale e la sua tecnologia*. Milano, 1983.
- [7] H. Alberg, "LICENTIATE THESIS Material Modelling for Simulation of Heat Treatment".
- [8] World Steel Association, "World steel in figures 2022." https://worldsteel.org/steeltopics/statistics/world-steel-in-figures-2022/ (accessed Mar. 01, 2023).
- [9] "Emissions for BF-BOF vs DR-EAF," *Steel Times International*, vol. 44, no. 2, pp. 33–35, Mar. 2020, [Online]. Available:

https://www.proquest.com/openview/f473b22b3c99ea9d1700a6eae52cd2f9/1?pqorigsite=gscholar&cbl=1056347

- [10] InternationalEnergy Agency, "Iron and Steel Technology Roadmap Towards more sustainable steelmaking Part of the Energy Technology Perspectives series." Accessed: Mar. 01, 2023. [Online]. Available: https://iea.blob.core.windows.net/assets/eb0c8ec1-3665-4959-97d0- 187ceca189a8/Iron\_and\_Steel\_Technology\_Roadmap.pdf
- [11] International Energy Agency, "The challenge of reching zero emissions in heavy industry." https://www.iea.org/articles/the-challenge-of-reaching-zero-emissions-in-heavy-industry (accessed Feb. 07, 2023).
- [12] International Energy Agency, "IEA reports industry." https://www.iea.org/reports/industry (accessed Feb. 07, 2023).
- [13] International Energy Acency, "IEA reports Iron and Steel." https://www.iea.org/reports/iron-and-steel (accessed Feb. 07, 2023).
- [14] Transvalor, "FORGE ® NxT User Manual: Part 1- 3 4 8 12."
- [15] NORSOK STANDARD, "Normativa NORSOK M-650 Qualification of manufacturers of special materials," no. Edition 4, Sep. 2011.
- [16] M. Y. Kim, "A heat transfer model for the analysis of transient heating of the slab in a direct-fired walking beam type reheating furnace," *Int J Heat Mass Transf*, vol. 50, no. 19–20, pp. 3740–3748, Sep. 2007, doi: 10.1016/j.ijheatmasstransfer.2007.02.023.
- [17] V. K. Singh and P. Talukdar, "Comparisons of different heat transfer models of a walking beam type reheat furnace," *International Communications in Heat and Mass Transfer*, vol. 47, pp. 20–26, Oct. 2013, doi: 10.1016/j.icheatmasstransfer.2013.06.004.
- [18] J. H. Jang, D. E. Lee, M. Y. Kim, and H. G. Kim, "Investigation of the slab heating characteristics in a reheating furnace with the formation and growth of scale on the slab surface," *Int J Heat Mass Transf*, vol. 53, no. 19–20, pp. 4326–4332, Sep. 2010, doi: 10.1016/j.ijheatmasstransfer.2010.05.061.
- [19] Y. Hu *et al.*, "Modelling and simulation of steel reheating processes under oxy-fuel combustion conditions – Technical and environmental perspectives," *Energy*, vol. 185, pp. 730–743, Oct. 2019, doi: 10.1016/j.energy.2019.07.054.
- [20] C. K. Tan, J. Jenkins, J. Ward, J. Broughton, and A. Heeley, "Zone modelling of the thermal performances of a large-scale bloom reheating furnace," in *Applied Thermal Engineering*, 2013, vol. 50, no. 1, pp. 1111–1118. doi: 10.1016/j.applthermaleng.2012.06.046.
- [21] Y. Hu, C. K. Tan, J. Broughton, P. A. Roach, and L. Varga, "Model-based multi-objective optimisation of reheating furnace operations using genetic algorithm," in *Energy Procedia*, 2017, vol. 142, pp. 2143– 2151. doi: 10.1016/j.egypro.2017.12.619.
- [22] R. Tucker and J. Ward, "Identifying and quantifying energy savings on fired plant using low cost modelling techniques," *Appl Energy*, vol. 89, no. 1, pp. 127–132, 2012, doi: 10.1016/j.apenergy.2011.01.061.
- [23] V. Fortunato, C. Galletti, L. Tognotti, and A. Parente, "Influence of modelling and scenario uncertainties on the numerical simulation of a semi-industrial flameless furnace," *Appl Therm Eng*, vol. 76, pp. 324– 334, Feb. 2015, doi: 10.1016/j.applthermaleng.2014.11.005.
- [24] S. Riahi, D. J. E. M. Roekaerts, D. Lupant, S. Riahi<sup>1</sup>, D. J. E. M. Roekaerts<sup>1</sup>, and D. Lupant<sup>2</sup>, "Numerical Comparative Study of Heat Transfer in Flameless and Conventional Combustion in a 30 kW Furnace," 2013. [Online]. Available: https://www.researchgate.net/publication/259758082
- [25] N. Rezazadeh, H. Hosseinzadeh, and B. Wu, "The study of heat transfers in heat treatment furnaces in steel industry," in *IOP Conference Series: Earth and Environmental Science*, Jul. 2018, vol. 163, no. 1. doi: 10.1088/1755-1315/163/1/012108.
- [26] G. Tang, B. Wu, D. Bai, Y. Wang, R. Bodnar, and C. Q. Zhou, "Modeling of the slab heating process in a walking beam reheating furnace for process optimization," *Int J Heat Mass Transf*, vol. 113, pp. 1142– 1151, 2017, doi: 10.1016/j.ijheatmasstransfer.2017.06.026.
- [27] G. Tang, B. Wu, D. Bai, Y. Wang, R. Bodnar, and C. Zhou, "CFD modeling and validation of a dynamic slab heating process in an industrial walking beam reheating furnace," *Appl Therm Eng*, vol. 132, pp. 779–789, Mar. 2018, doi: 10.1016/j.applthermaleng.2018.01.017.
- [28] A. B. Biryukov and A. A. Ivanova, "Control of metal heat treatment process in a furnace using a diagnostic system based on batch heat capacity," *Metallurgist*, vol. 63, no. 7–8, pp. 829–835, Nov. 2019, doi: 10.1007/s11015-019-00896-7.
- [29] I. Ferretti, S. Zanoni, and L. Zavanella, "ENERGY EFFICIENCY IN A STEEL PLANT USING OPTIMIZATION-SIMULATION."
- [30] H. Zhang and S. Deng, "Evaluating heat flux profiles in aluminum reheating furnace with regenerative burner," *Energies (Basel)*, vol. 10, no. 4, 2017, doi: 10.3390/en10040562.
- [31] N. Rafidi and W. Blasiak, "Heat transfer characteristics of HiTAC heating furnace using regenerative burners," *Appl Therm Eng*, vol. 26, no. 16, pp. 2027–2034, Nov. 2006, doi: 10.1016/j.applthermaleng.2005.12.016.
- [32] Unifrax, "Scheda informativa del prodotto Materassino Insulfrax ® 1300 HT," 2020. Accessed: Feb. 24, 2023. [Online]. Available: https://www.unifrax.com/wp-content/uploads/2020/12/L200454-REVISED-Italian-Form-C-5022-Insulfrax-1300-HT-Blanket-Data-11-20-final.pdf
- [33] Unifrax, "Scheda informativa del prodotto Materassino Insulfrax ® S Blanket," 2020, Accessed: Feb. 24, 2023. [Online]. Available: https://www.unifrax.com/wp-content/uploads/2018/08/C-1462.pdf
- [34] Cogne Acciai Speciali, "Scheda tecnica IMCO630-1.4542." Accessed: Mar. 01, 2023. [Online]. Available: http://www.cogne.co.uk/\_docs/product\_docs/special\_grades/IMCO630.pdf
- [35] Cogne Acciai Speciali, "Scheda tecnica IMCO431-1.4057." Accessed: Mar. 01, 2023. [Online]. Available: http://www.cogne.co.uk/\_docs/product\_docs/stainless/IMCO431.pdf
- [36] Transvalor, "FORGE ® NxT User Manual: Part 11 Optimisation."
- [37] NORSOK STANDARD, "Normativa NORSOK M-123 forged structural steel," no. Edition 2, Oct. 2012.
- [38] GME Gestore Mercati Energetici, "202212 dati di sintesi gas mensile", Accessed: Mar. 01, 2023. [Online]. Available: https://www.mercatoelettrico.org/it/homepage/archivionews.aspx